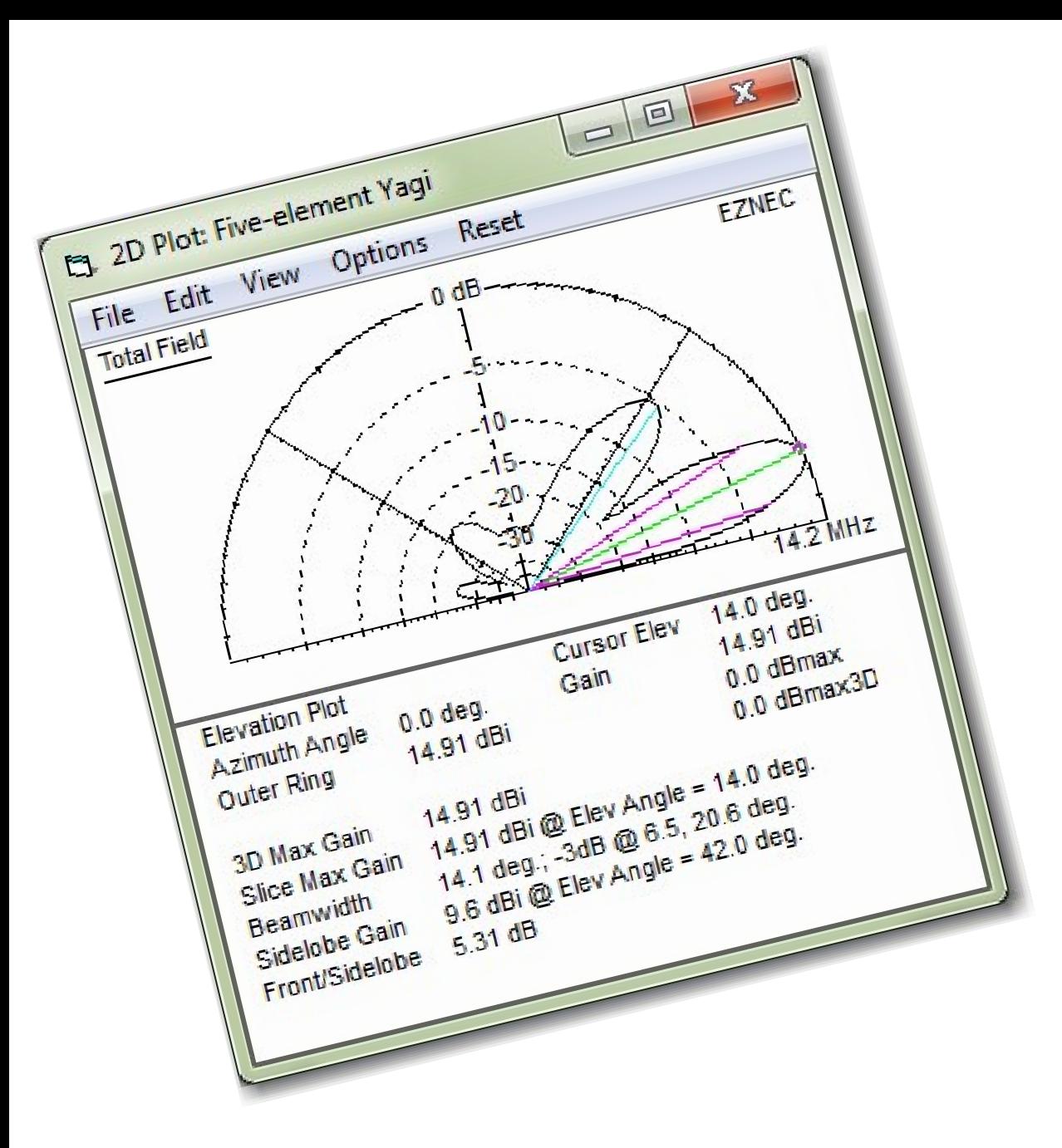

# Intro to EZNEC

Wesley Cardone, N8QM *February 2024* Presented to the Chelsea Amateur Radio Club

## What is EZNEC

- It's rocket science
	- Originally written in Fortran
	- Lawrence Livermore National Laboratory in 1970s
- You don't need to be a rocket scientist to use it.
- You need:
	- To be readily aware of is terminology
	- Nomenclature
	- Methods of opening dialog boxes

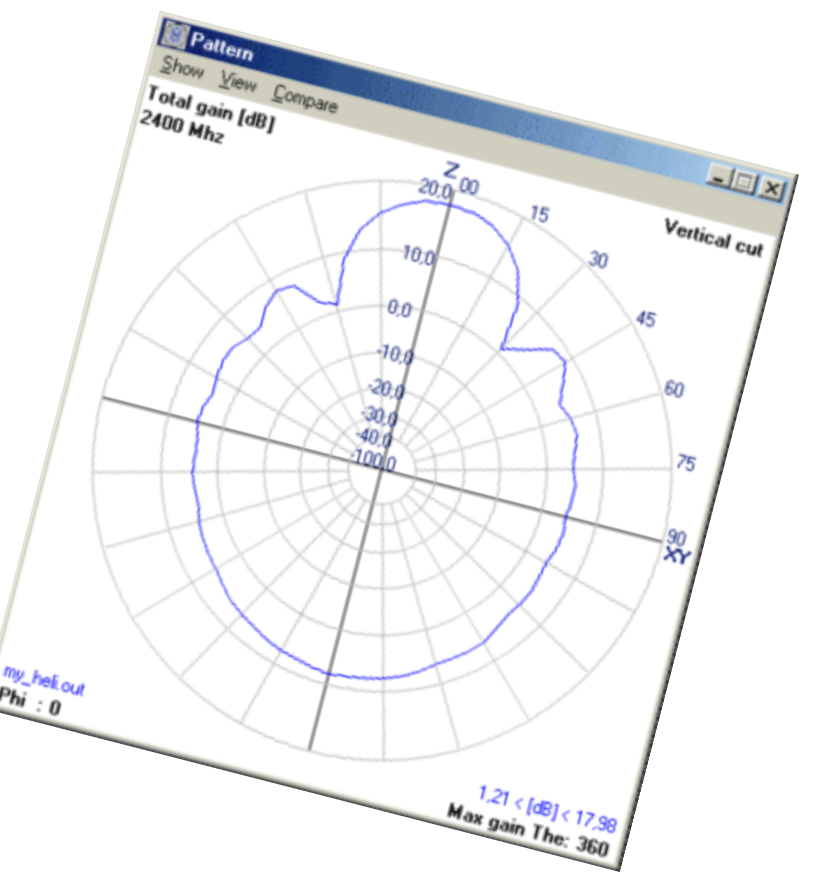

#### Why Have an Intro?

- The EZNEC help file is magnificent in its introduction to the software.
- Yet, the average amateur radio operator needs a kick-start to get going.

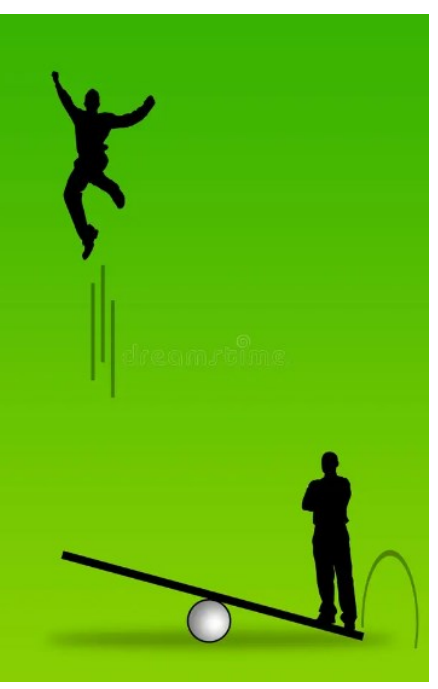

#### What Presented

- The GUI
	- Dialog Boxes named and identified
- A stick-representation of an antenna
- Stimulus
- Radiation Pattern
- Next Steps

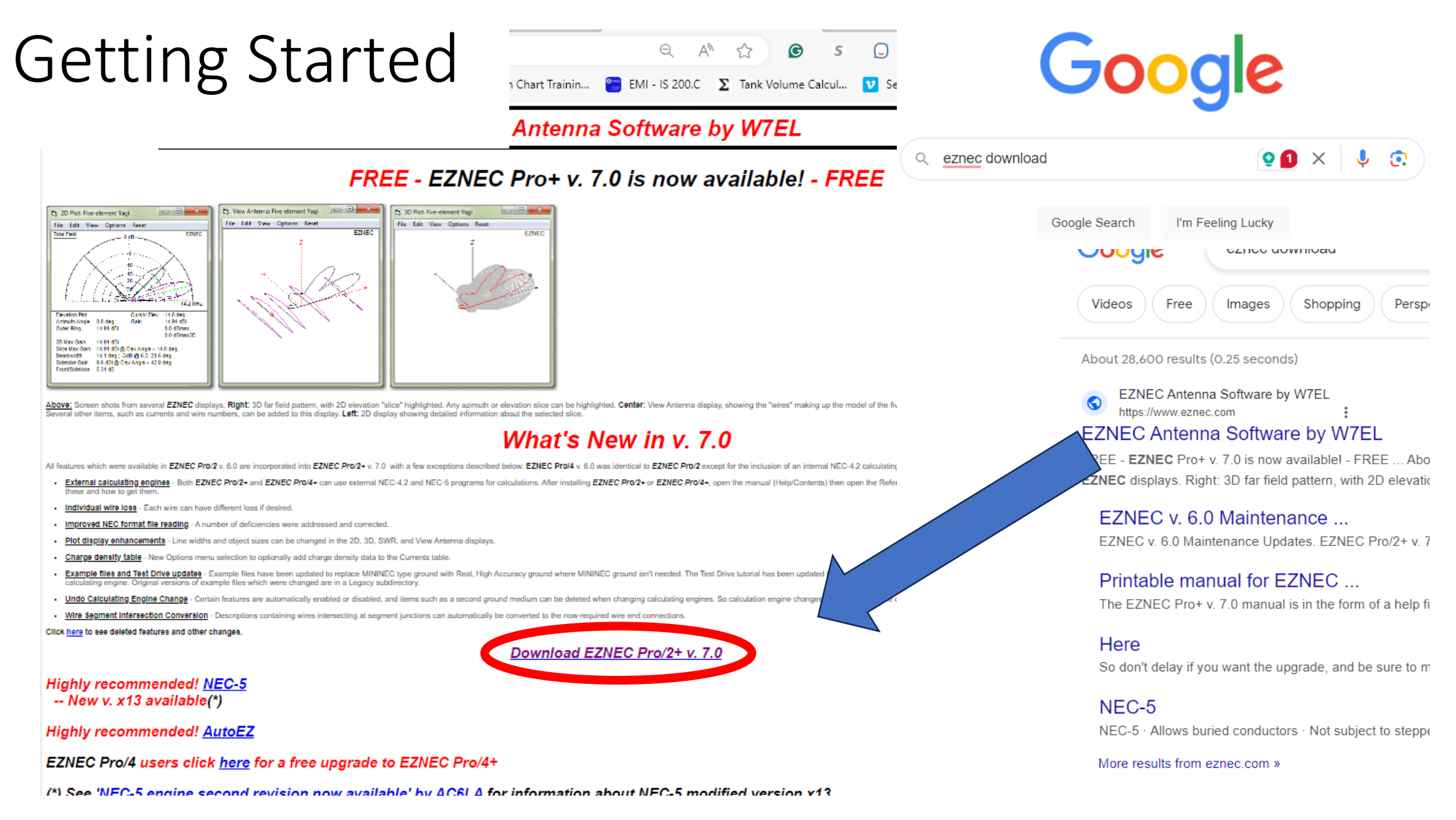

## Now, Learn the Terminology

- The "Control Center"
	- Upon invocation, the Control Center appears.
- The help screens pretty much assume that you, as the viewer, recognize this nomenclature.
- You need to learn to recognize these names.

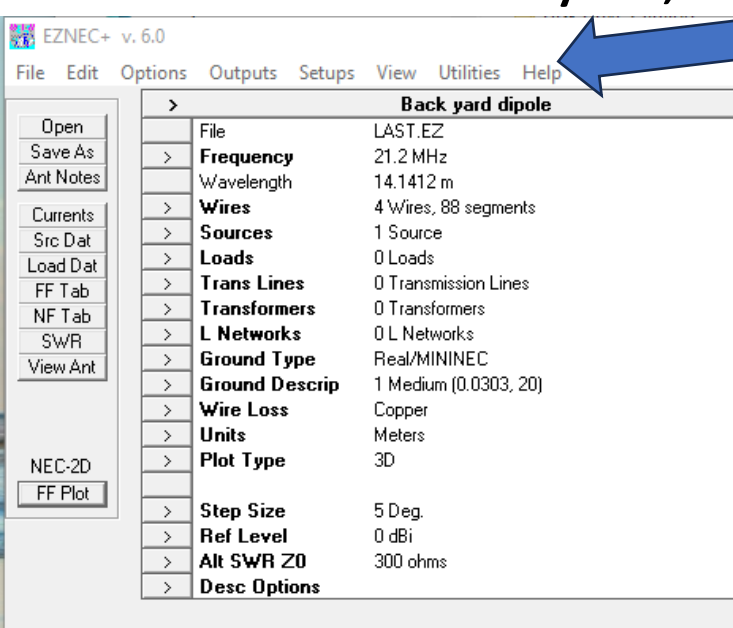

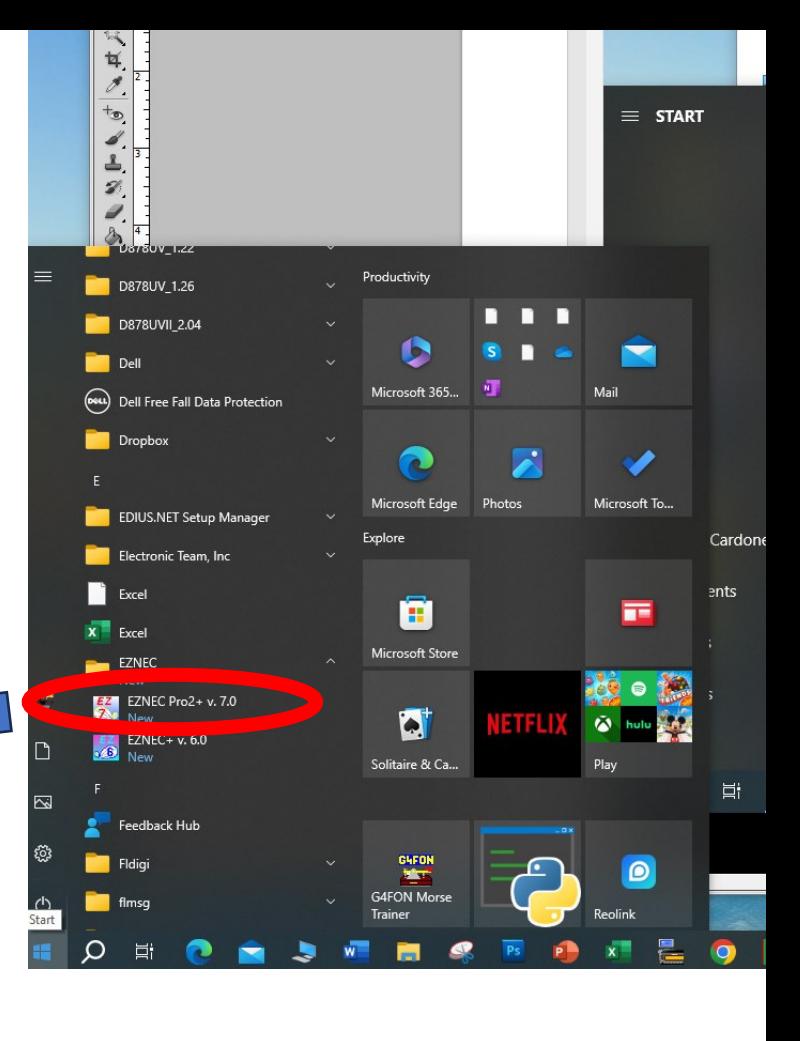

# Information Window Title Bar

- There exist "information windows."
	- The banner of the control center is called the "Title Bar."

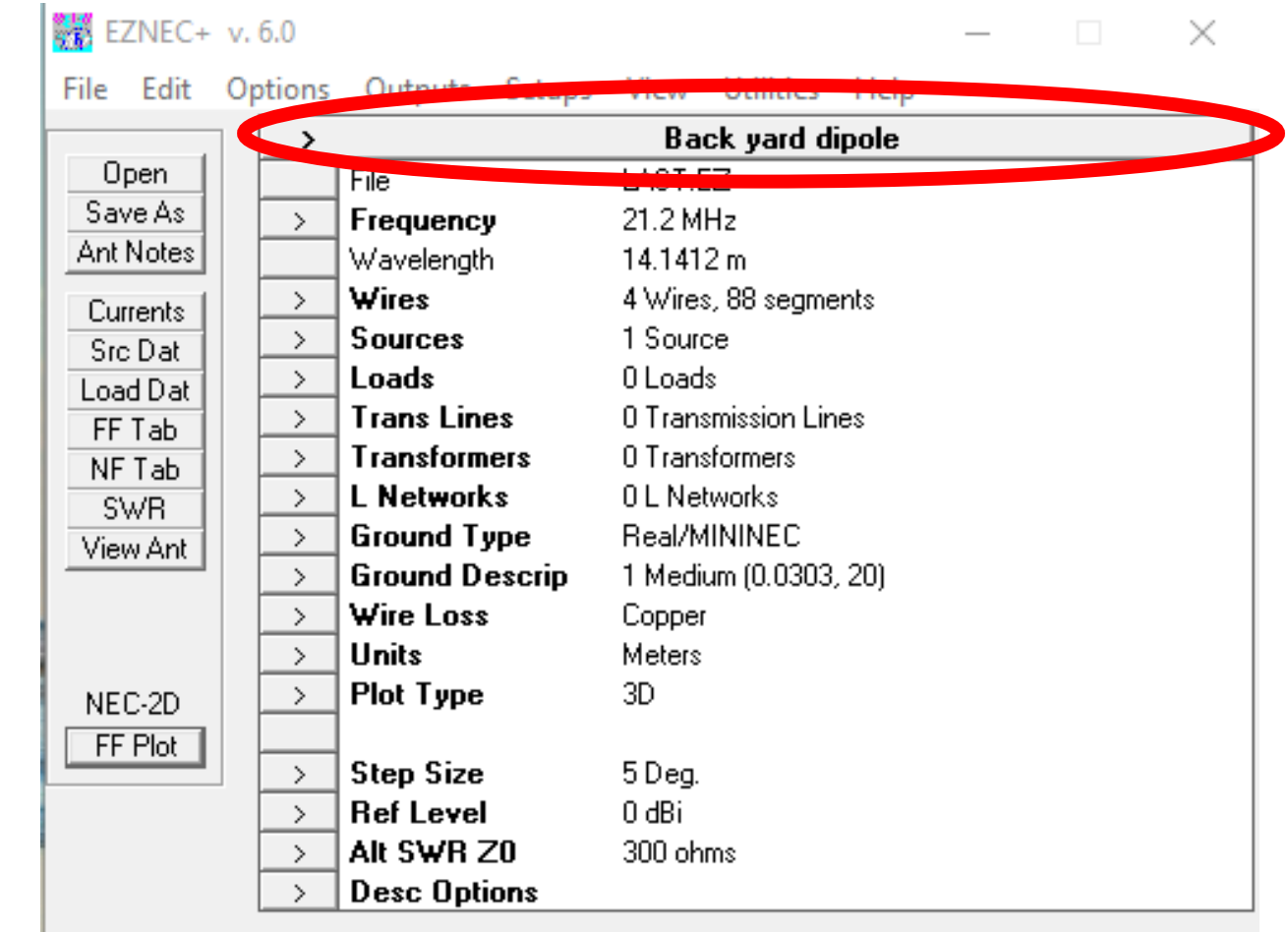

# Information Windows

- There exist "information windows."
	- The banner of the control center is called the "Title Bar."
	- There exist a variety of other information windows.

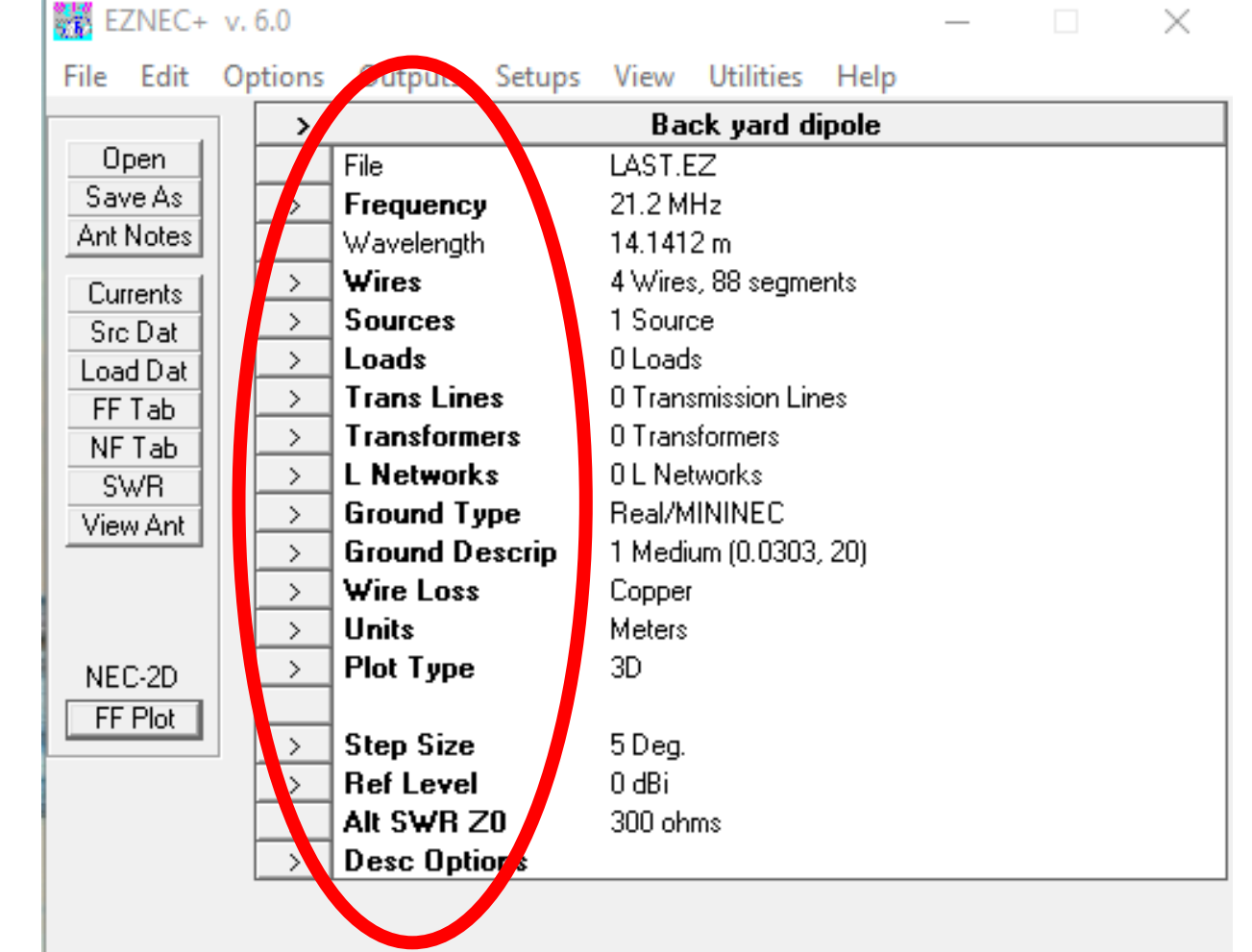

# Info Windows—Openable and Informational

- There exist "information windows."
	- The banner of the control center is called the "Title Bar."
	- There exist a variety of other information windows.
		- Those with ">" sign produce dialog boxes.
		- Those without ">" sign are only for informational purposes.

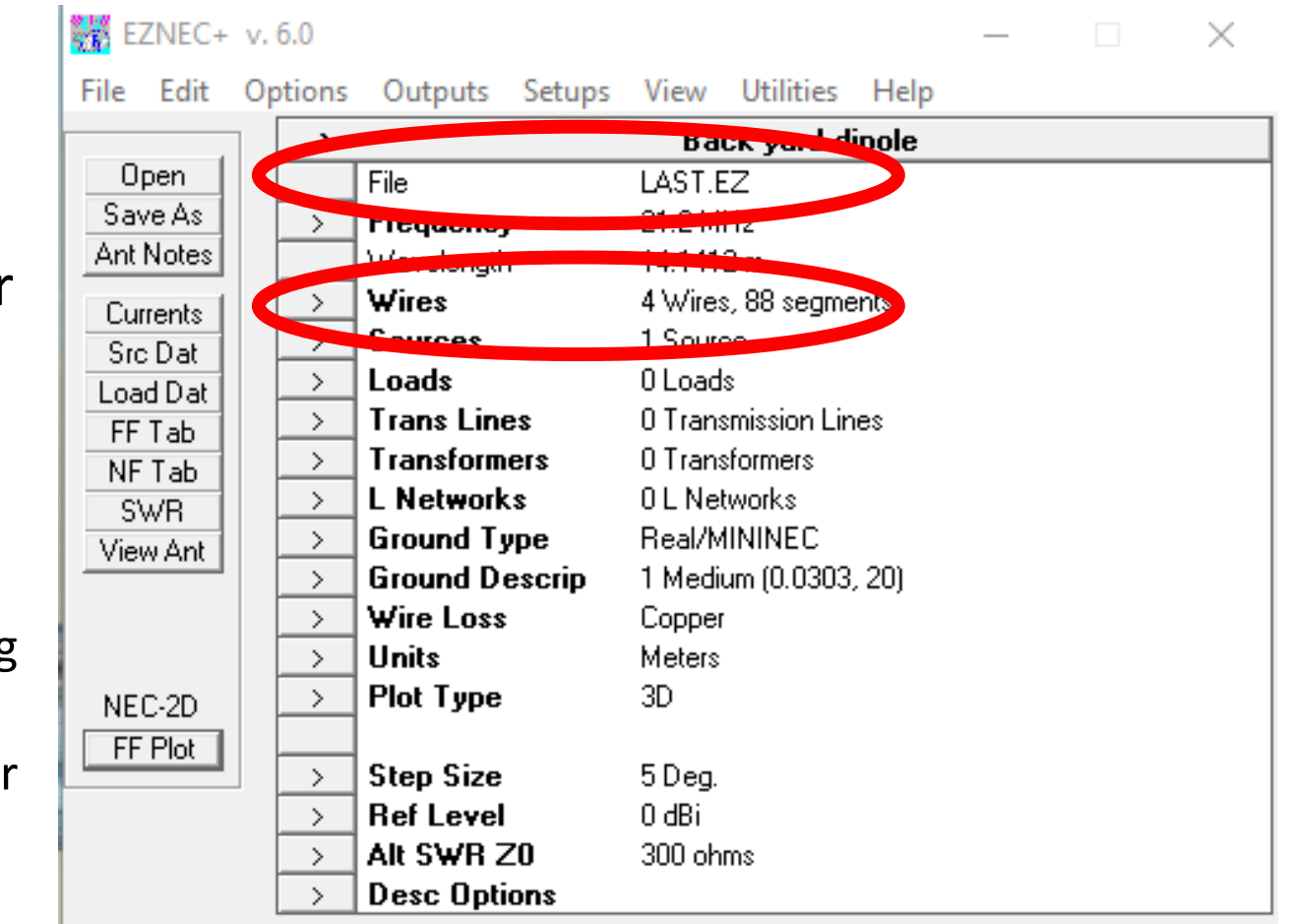

#### Action Buttons

• Action Buttons provoke actions.

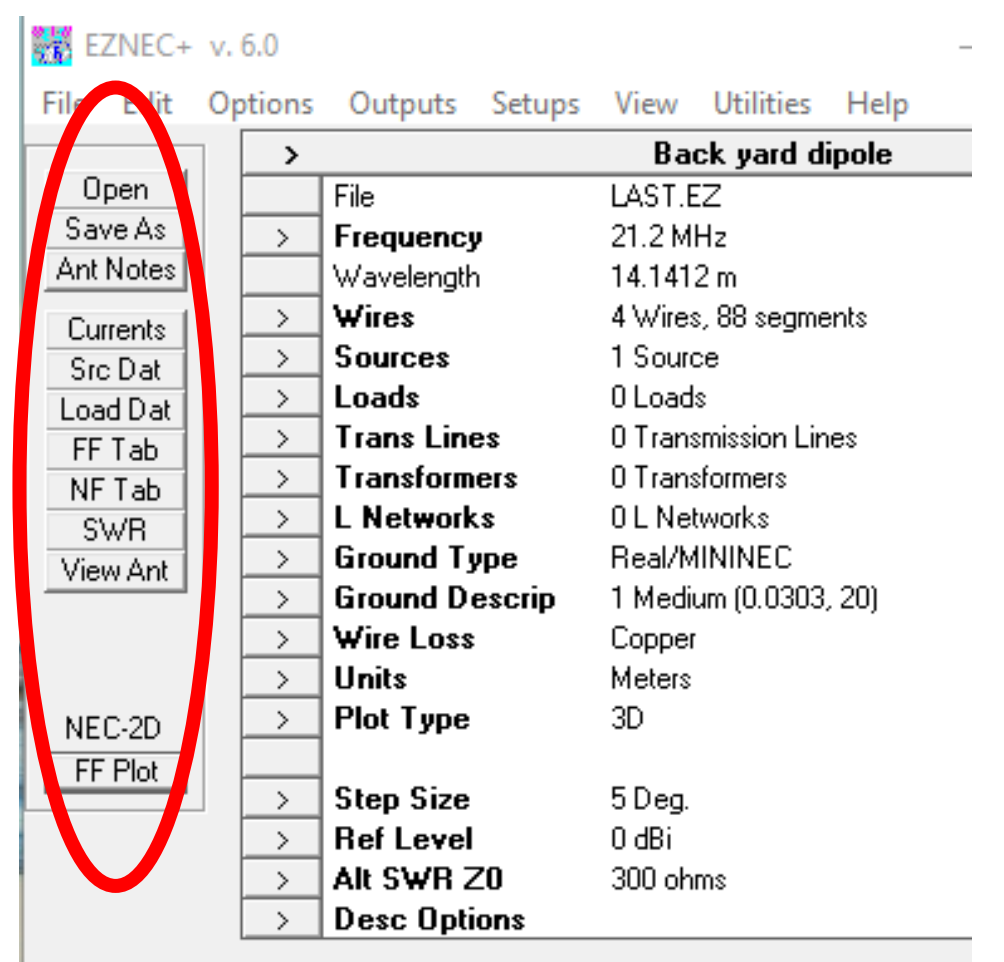

#### Action Buttons

- Action Buttons provoke actions.
	- "Open" button produces dialog box asking for a file to open.

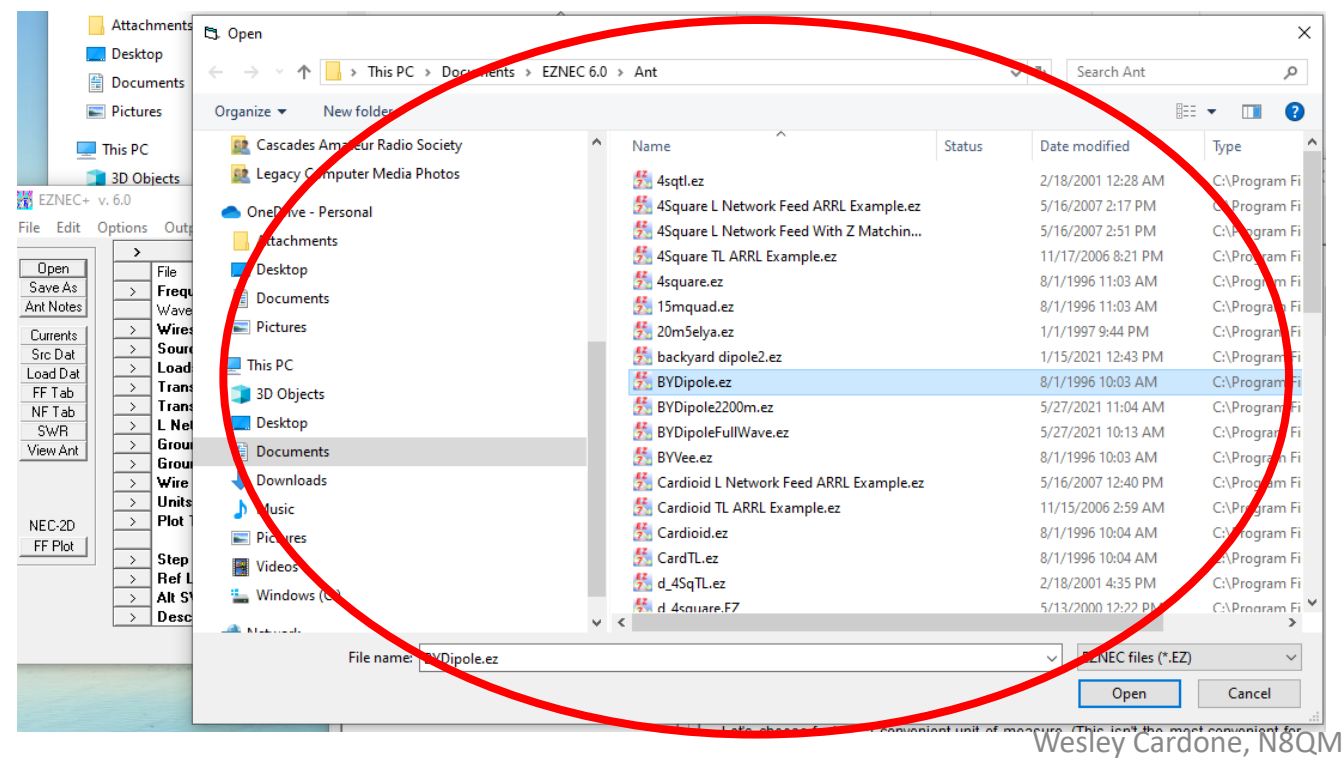

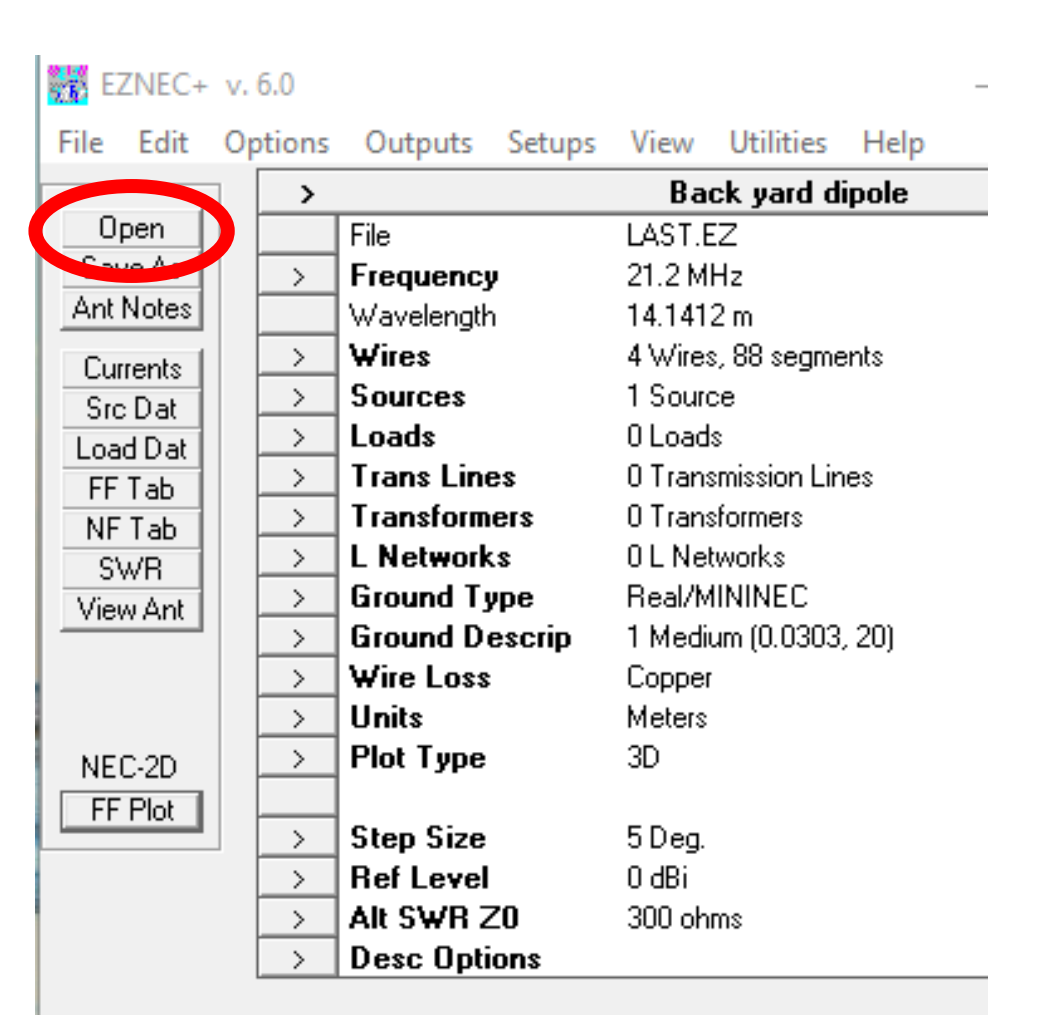

# Action Buttons

- Action Buttons provoke actions.
	- "Open" button produces dialog box asking for a file to open.
	- Once opened, file name appears in the file information window.

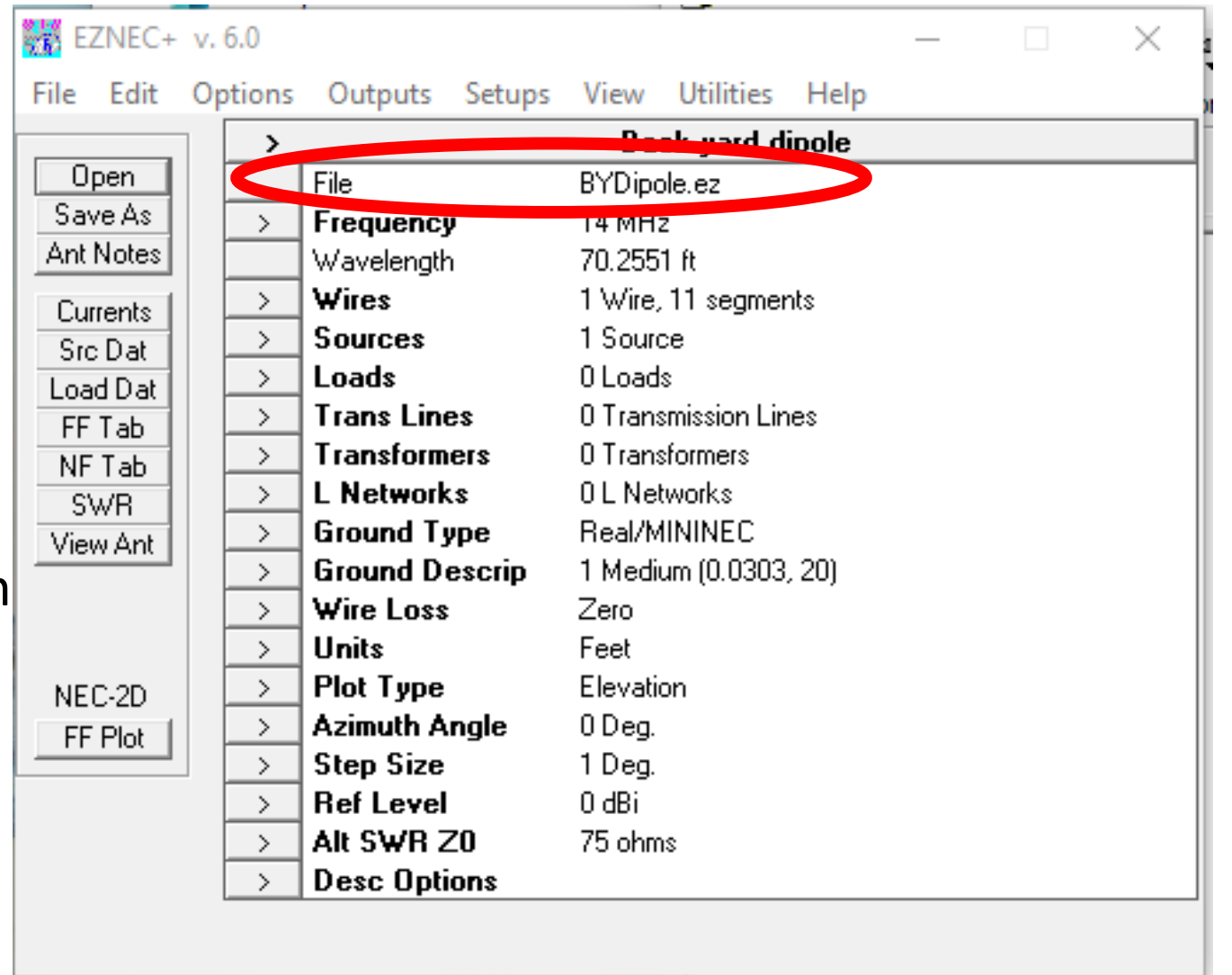

## Easiest Way to Depict and Define an Antenna?

• If you had to pick a way that you would like to use to define an antenna architecture… What would you use?

## Easiest Way to Depict and Define an Antenna?

- If you had to pick a way that you would like to use to define an antenna architecture… What would you use?
- Why not use a stick-figure.

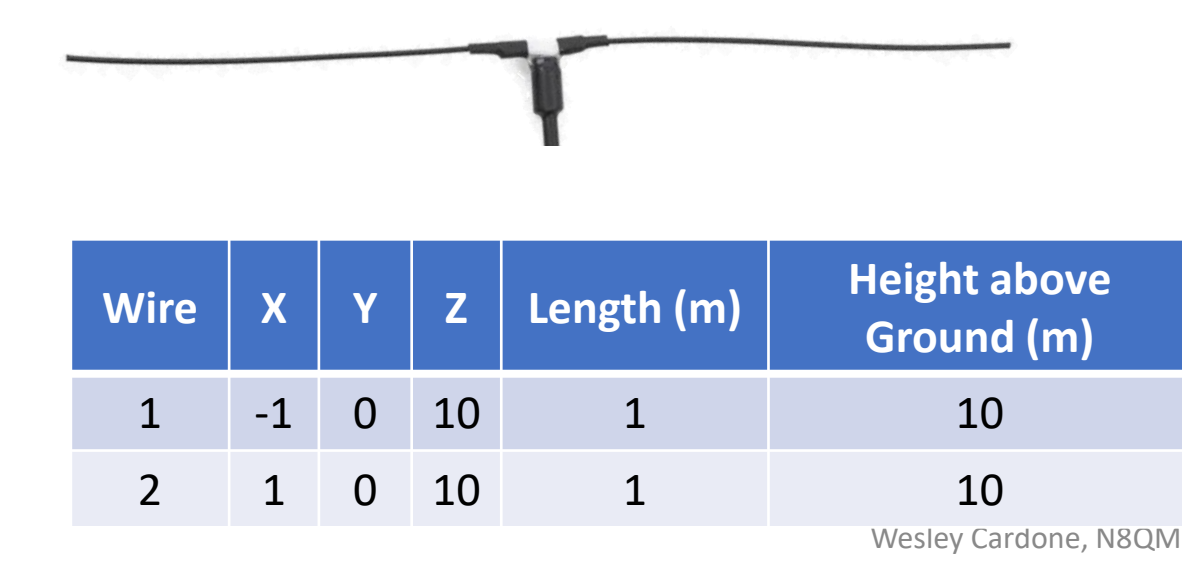

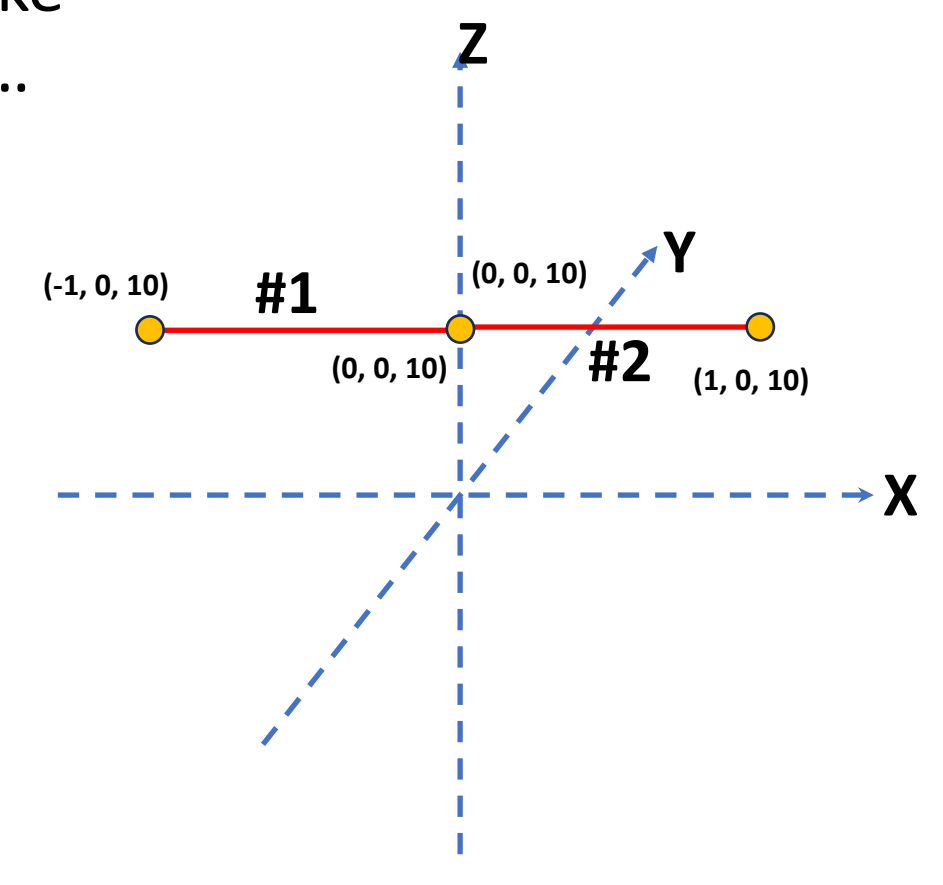

# Open BYDipole.ez

- Click the "Open" action button.
- Navigate to BYDipole.ez
- Click Open.

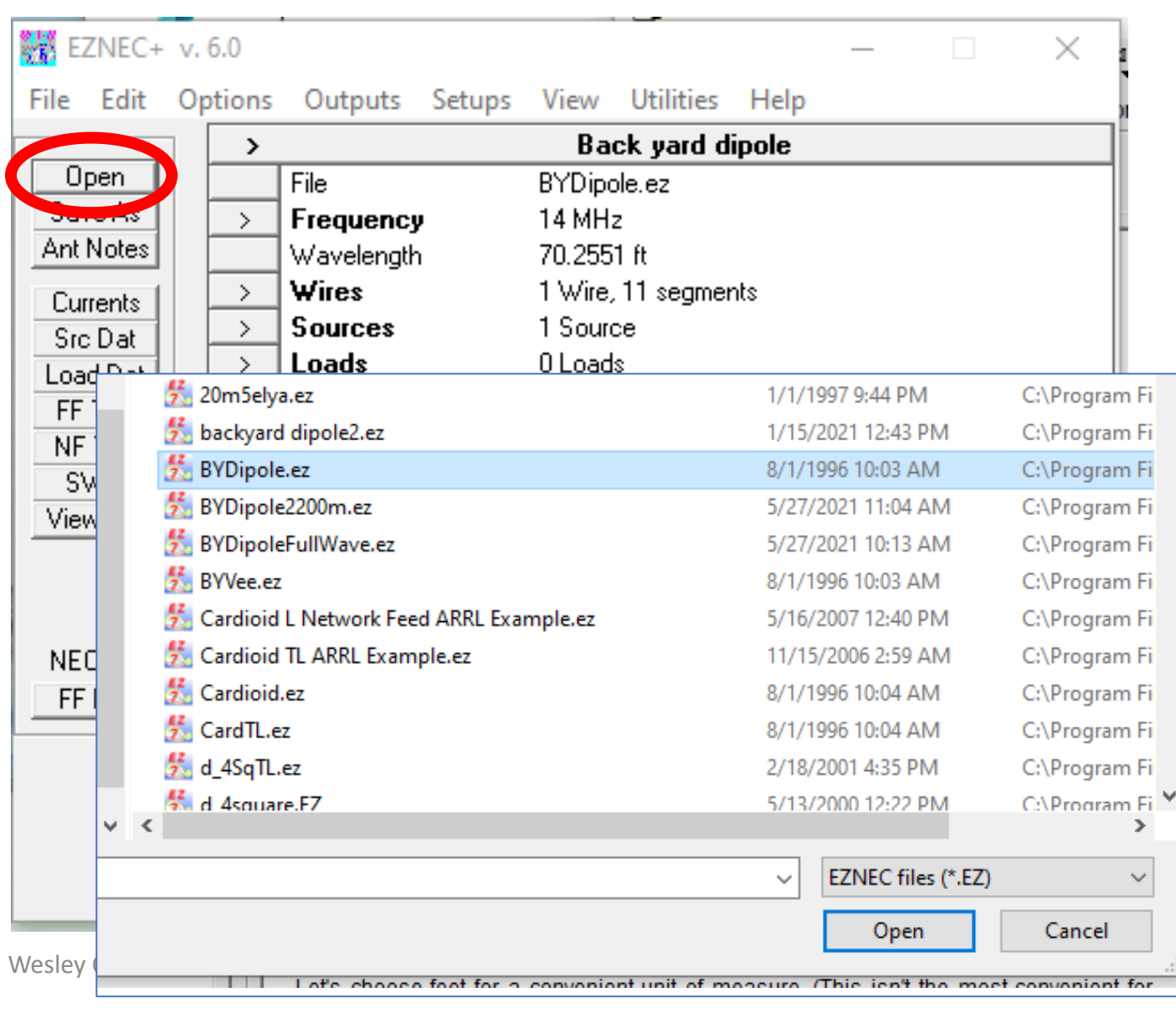

# Info Window Reflects Opened File

- The information window "File" confirms that the antenna has been loaded.
- Click the action button "View Ant."

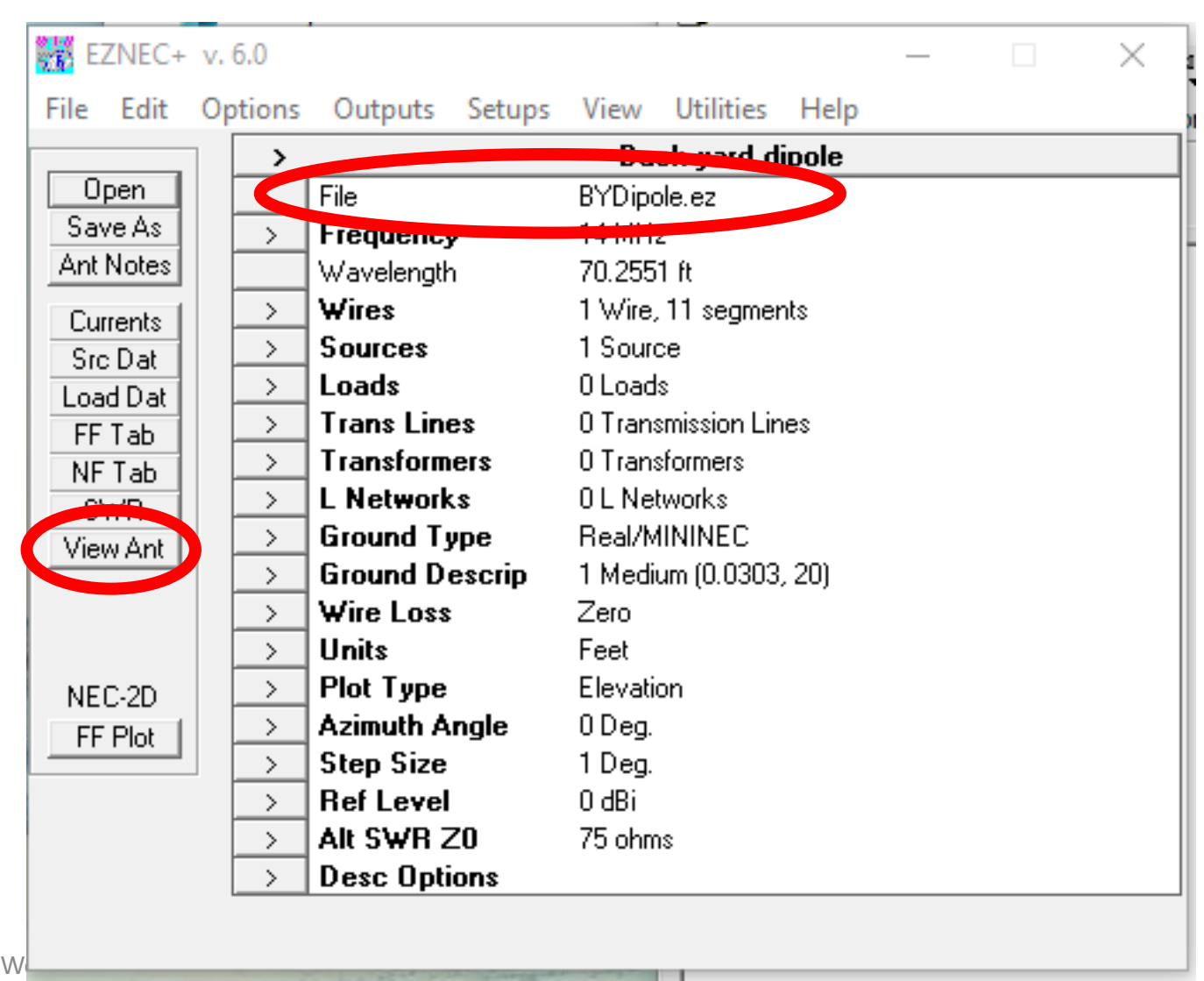

# Open BYDipole.ez

• The stick-view representation of the Back yard dipole antenna appears.

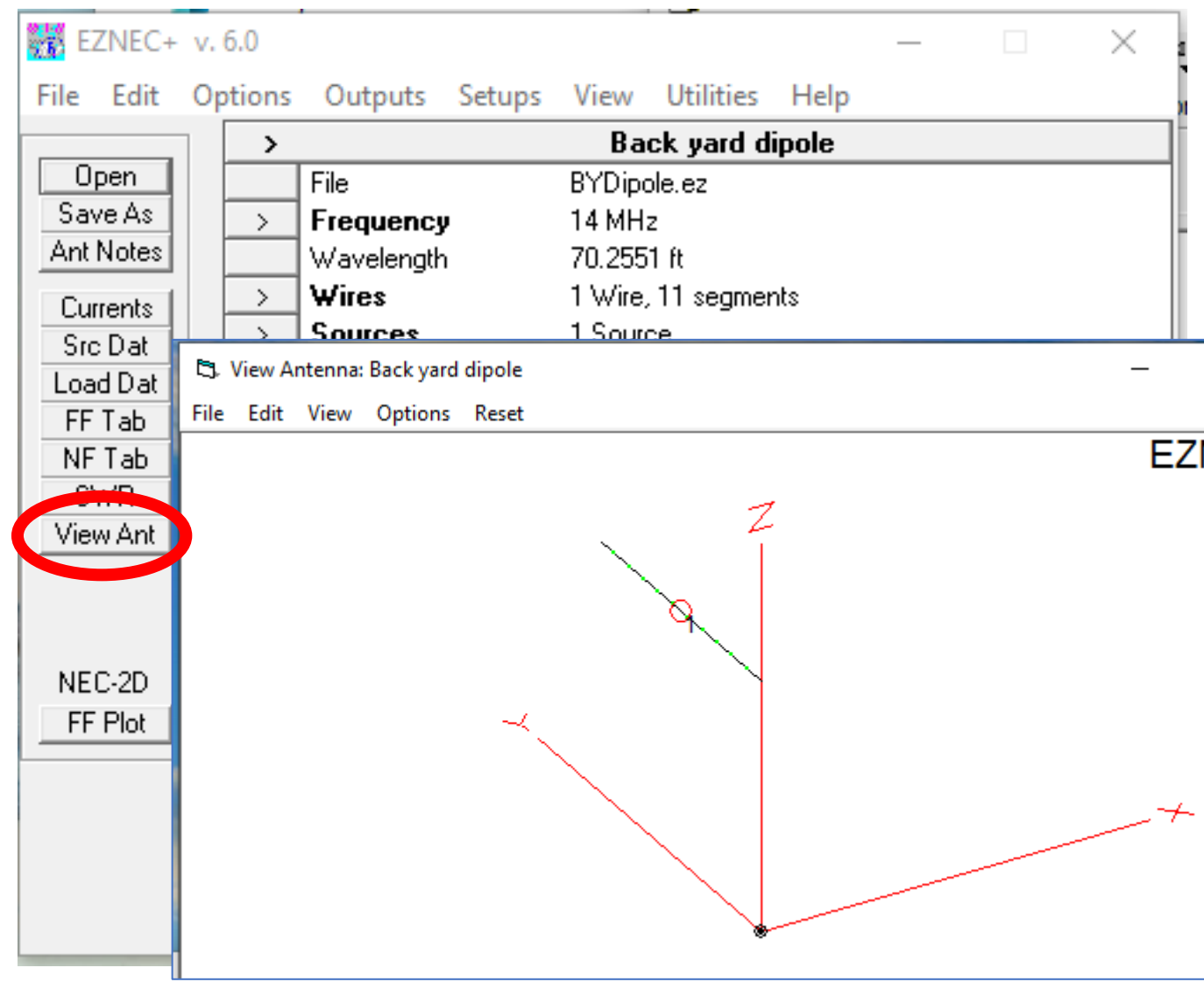

# Where Do the Wires Information Reside

- Click the information window "Wires."
- The tabular (stick) view information window for the antenna appears.

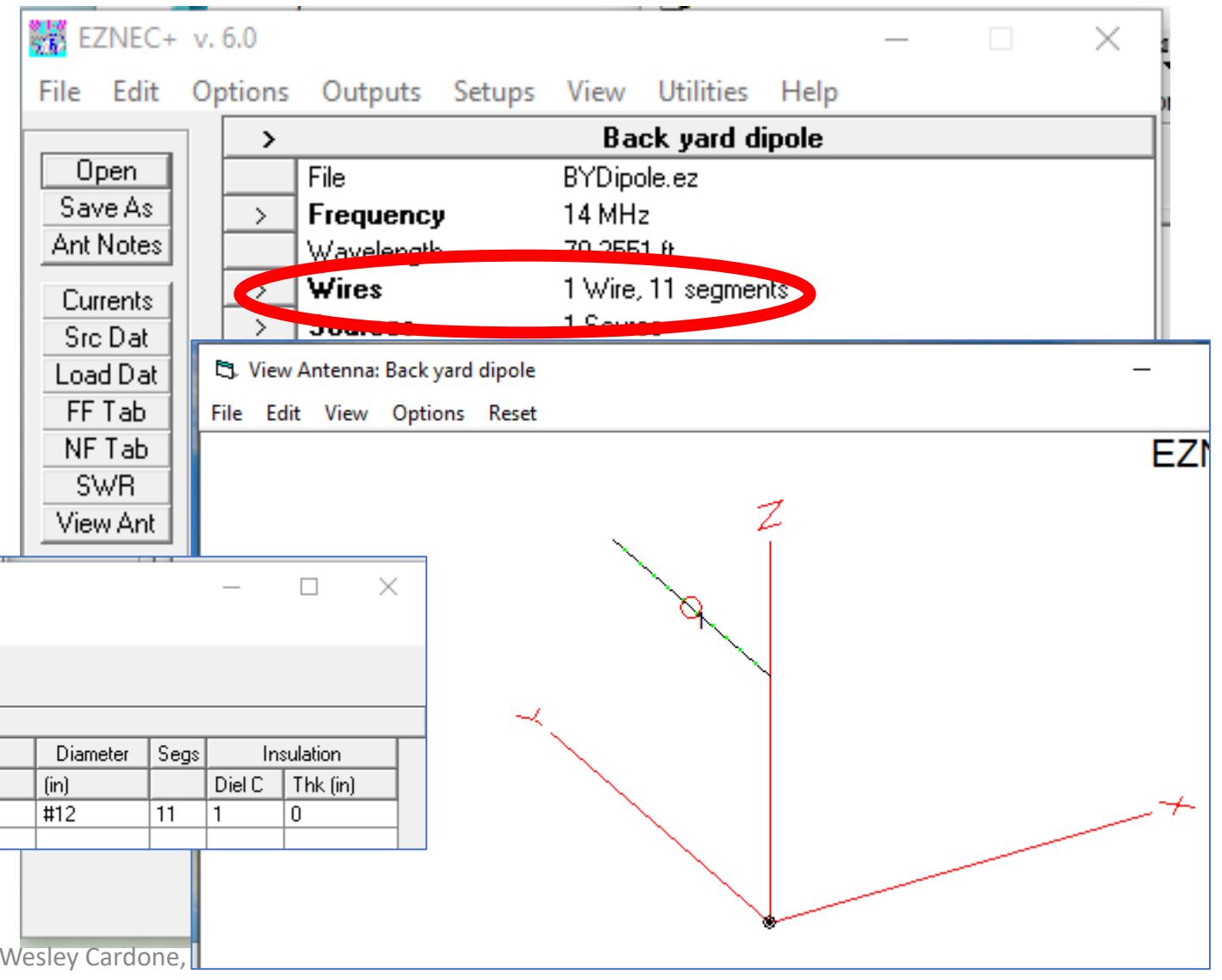

Wire Create Edit Other

**Ct.** Wires

Preserve Connections M Show Wire Insulation Coord Entry Mode

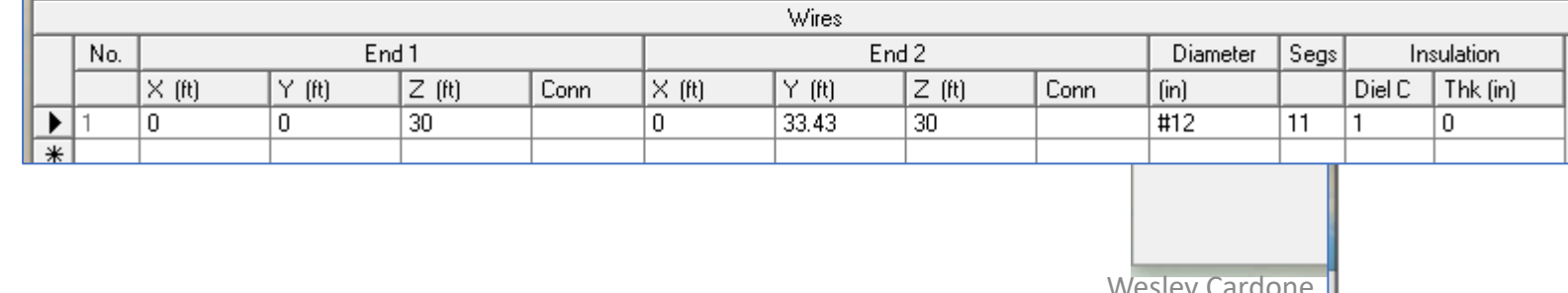

## Stick-View, Tabular Representation

- There is one wire making up this antenna.
- The tabular (stick) view information window for the antenna appears.
	- Starting point (Ending #1)
	- Ending point (Ending #2)
- What could be simpler?
- Note: No gap is defined.

Ending #1<br> **Ending #1 Ending #1 Ending #1 Ending #1 Ending #1 Ending #1 End2** 

Cò,

 $\vert \times \vert$ ft)

|Y (ft)

33.43

lz m

30

2 (ft)

30

**Et Wires** 

Create Edit Other

 $Y(ft)$ 

۱0

Wire

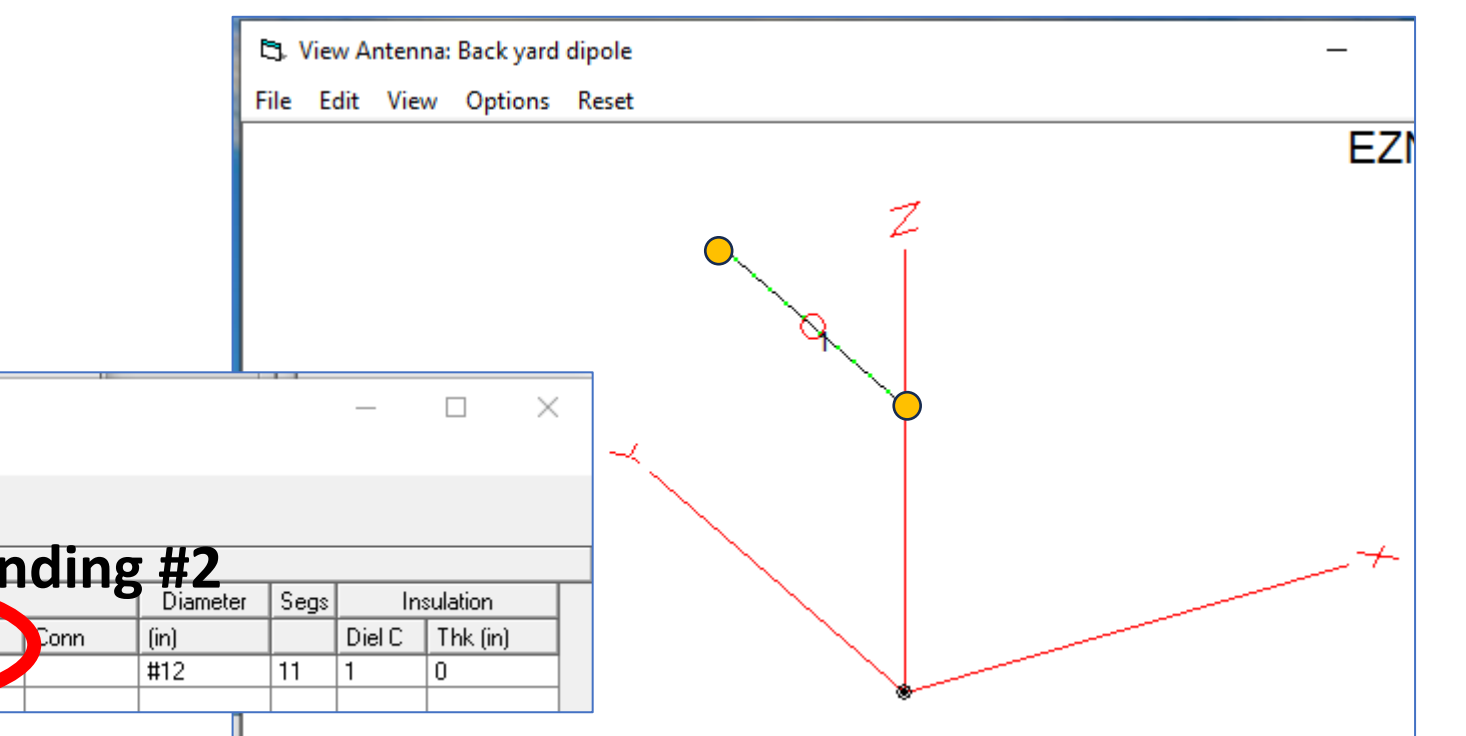

# Time for Some Wave Theory

- Piano String and acoustic energy
- Fork movement creates pressure interpreted by your ear as a sound.
- What vector direction does it have?
	- Some direction in X
	- Some direction in Y
- What happens when you pluck a guitar string?
- It moves and creates acoustic energy by barometric pressure changes.

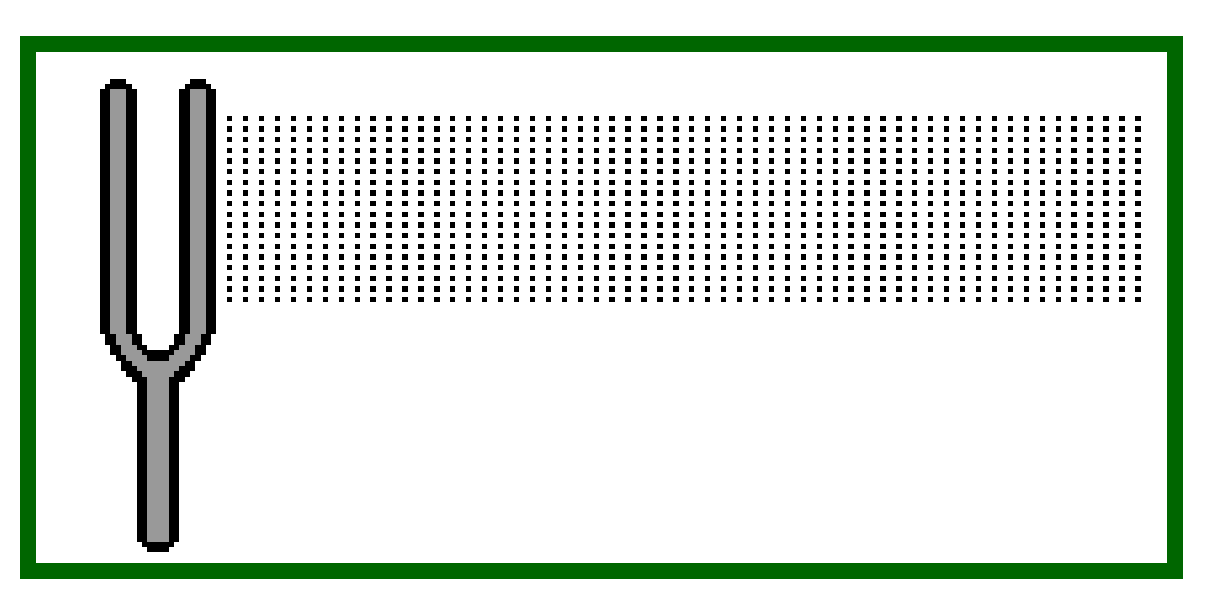

## Pluck a Piano String

- Pluck a guitar or piano string and it vibrates.
- Crest of wave only pushes to the X
- Mid-position splits energy between X and Y.
- What does this mean?

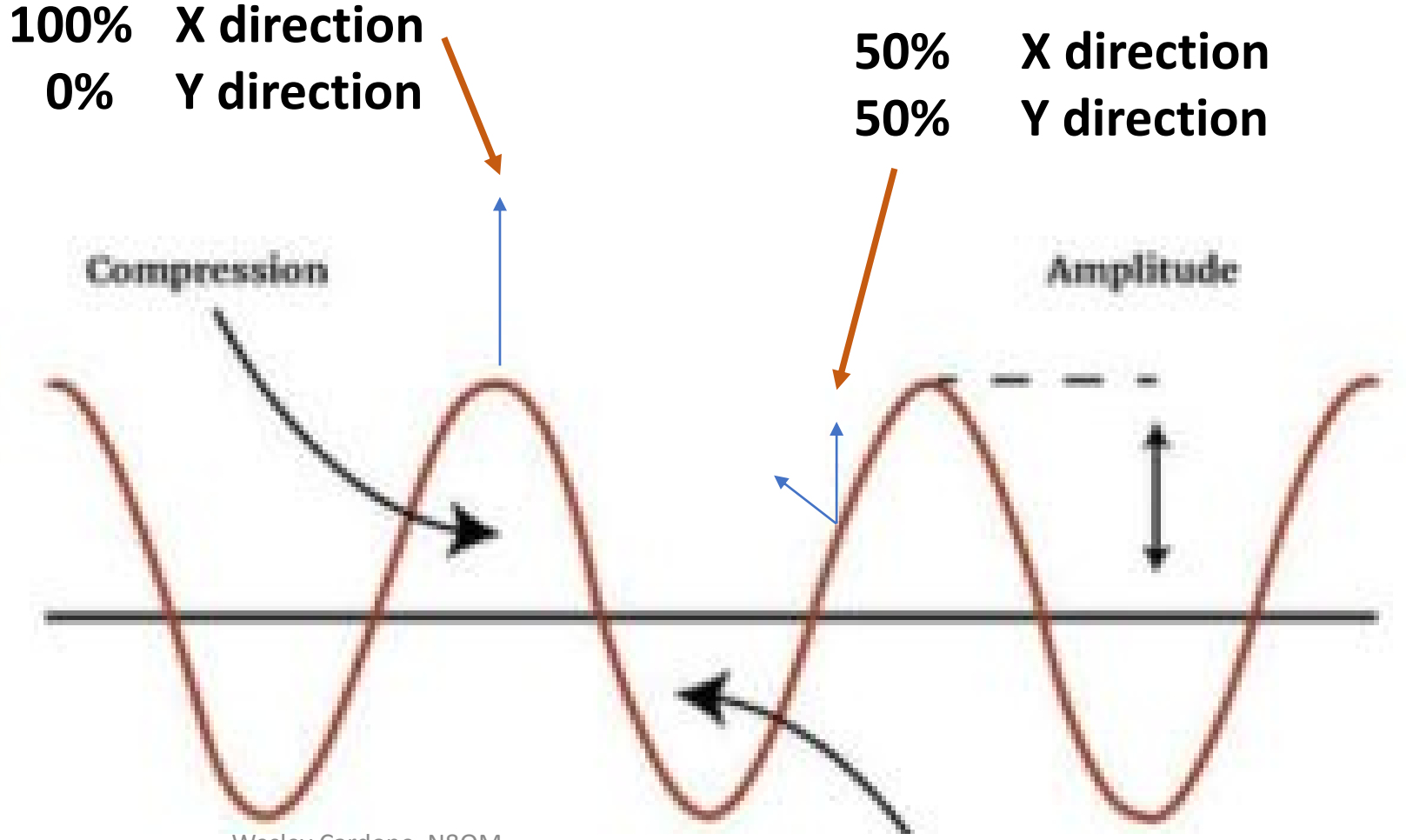

Wesley Cardone, N8QM

#### Pluck a Piano String

• It means that more energy is directed to the X than to the Y.

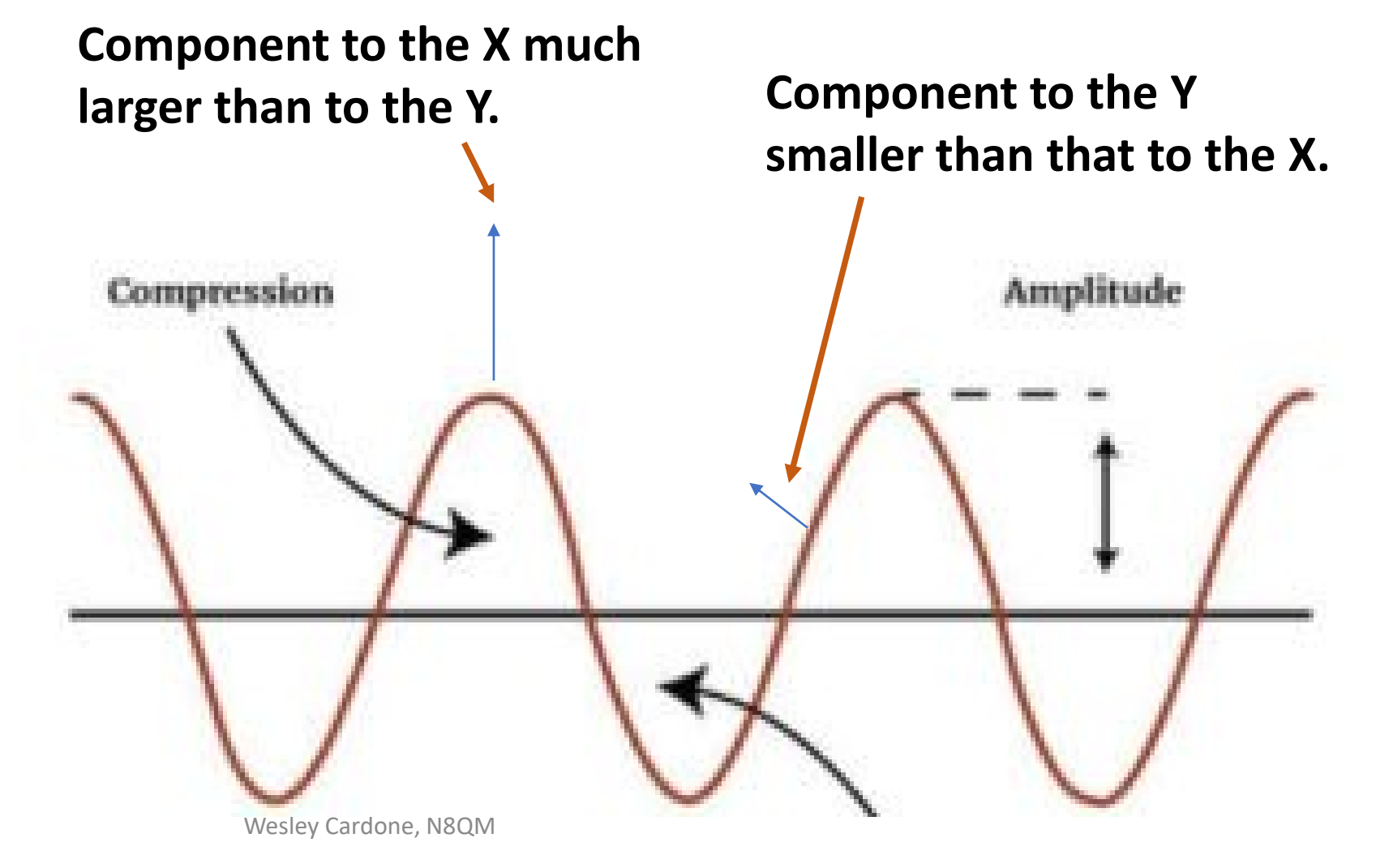

# The Resulting Sound Envelope

- It means that more energy is directed to the X than to the Y.
- This applies to electro-magnetics in the same way.
- Remember that thought.

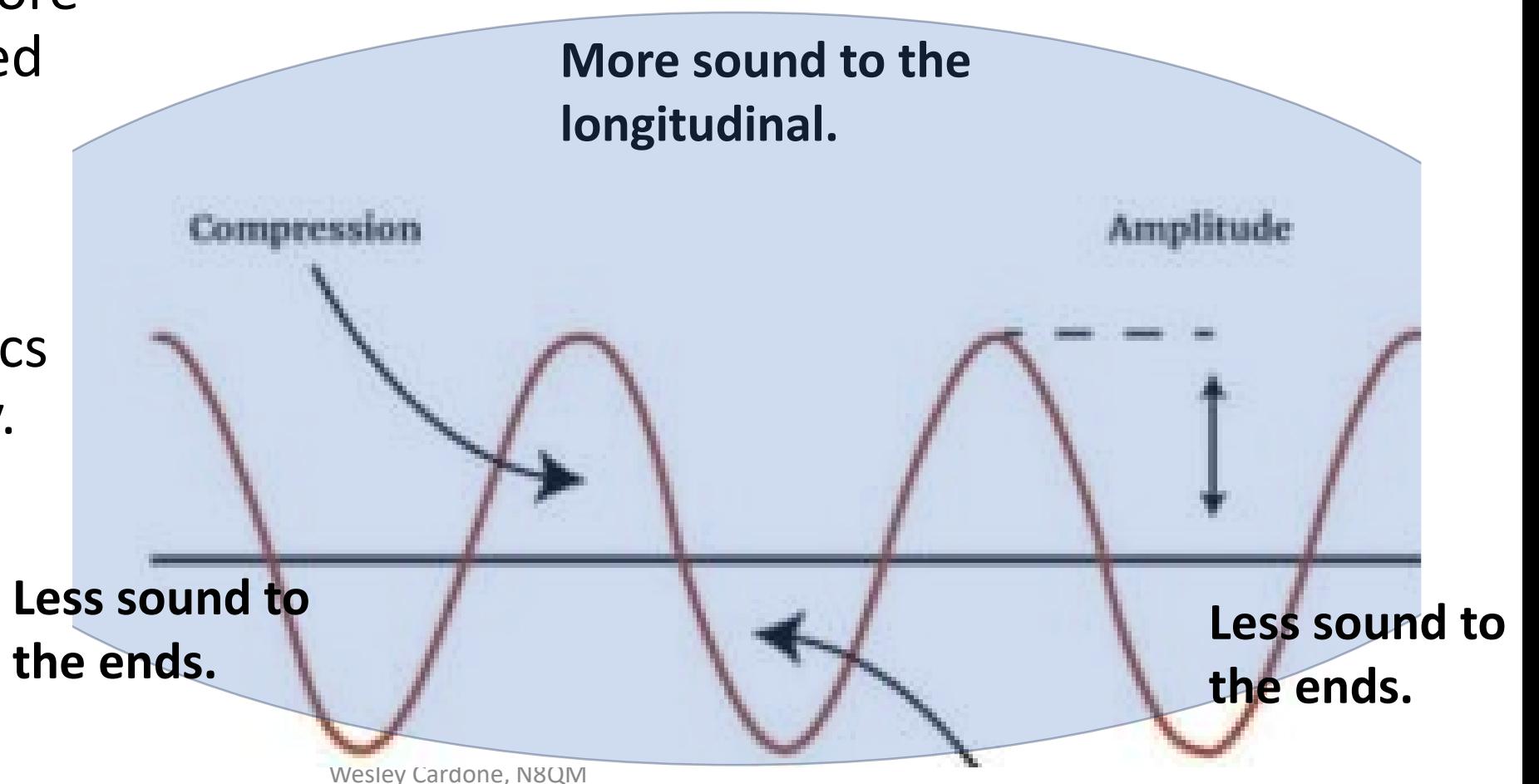

## The Radiation Pattern

- Click on the information window "Plot Type."
- Click "3 Dimensional."
- Then Ok.
- Then click the action button "FF Plot."
- This calls the far-field plot.

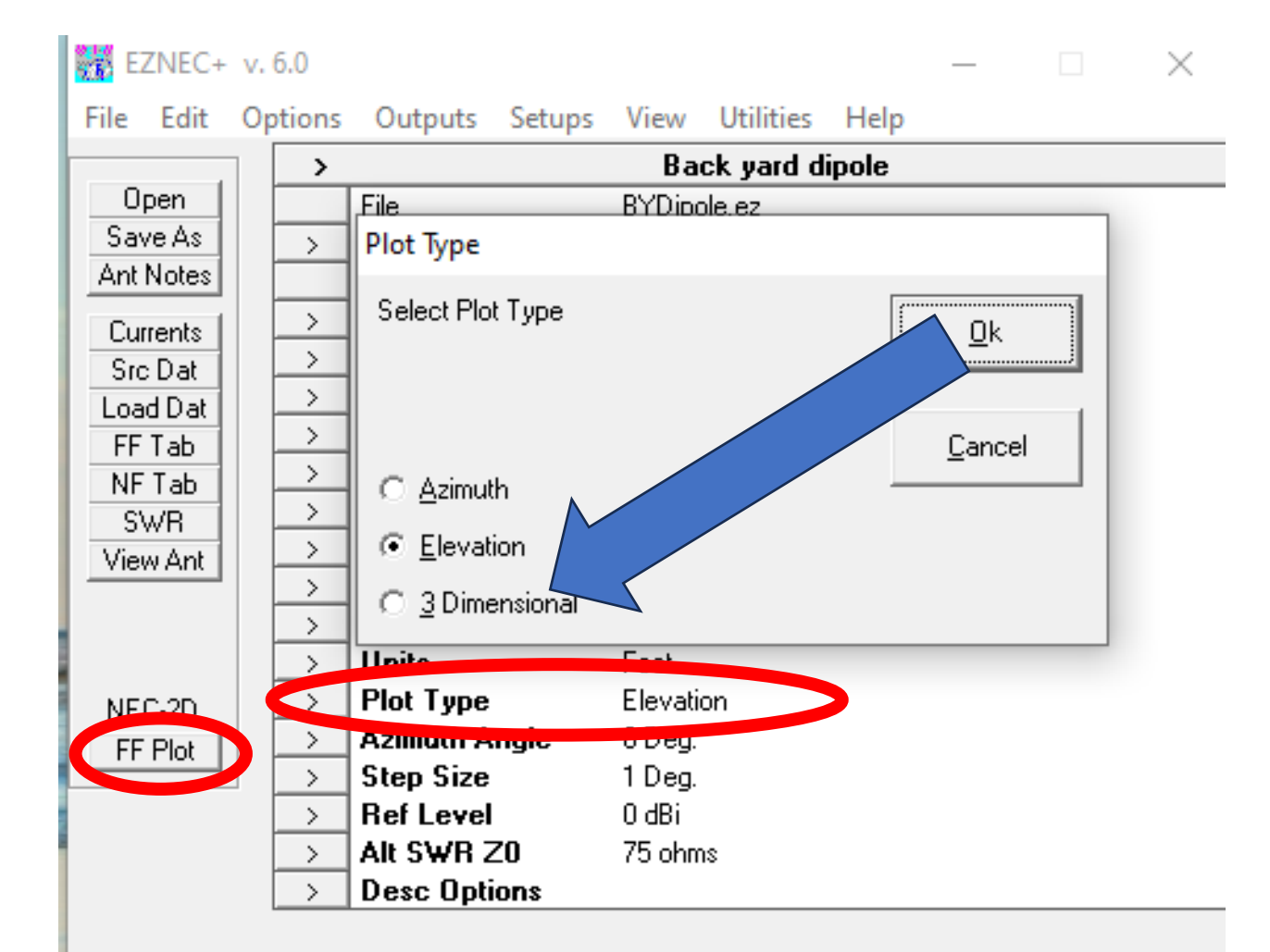

#### The Radiation Pattern

- You are looking at a very fat doughnut having almost no hole.
- Position the two windows for comparison.
- Take a moment to visually correlate the 3 axes.

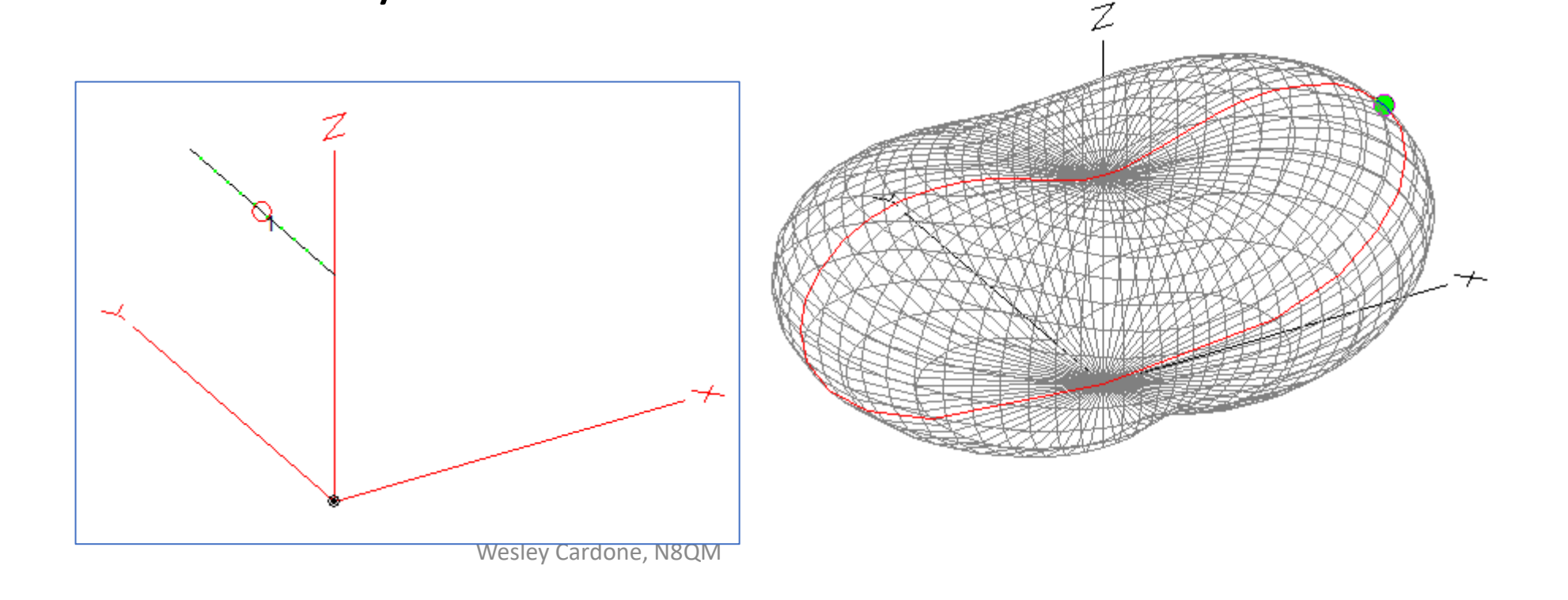

## The Radiation Pattern

- Now think about the piano string.
- There is no movement
	- At either end or
	- At the center.

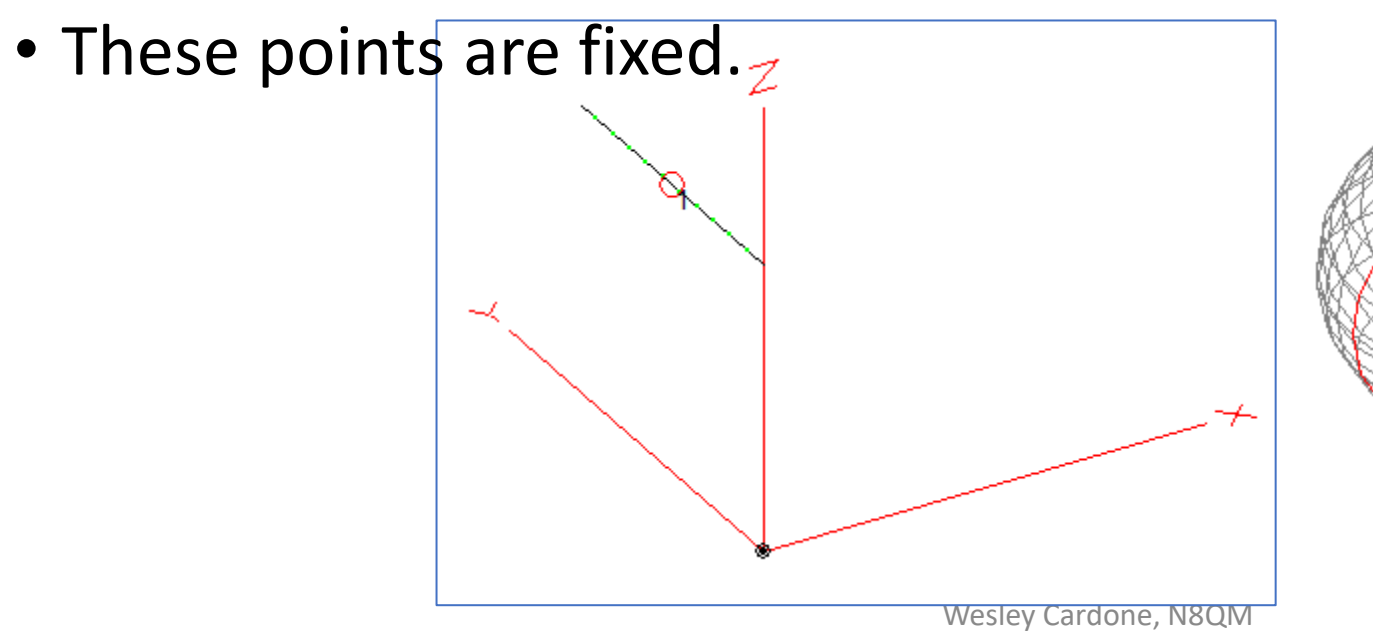

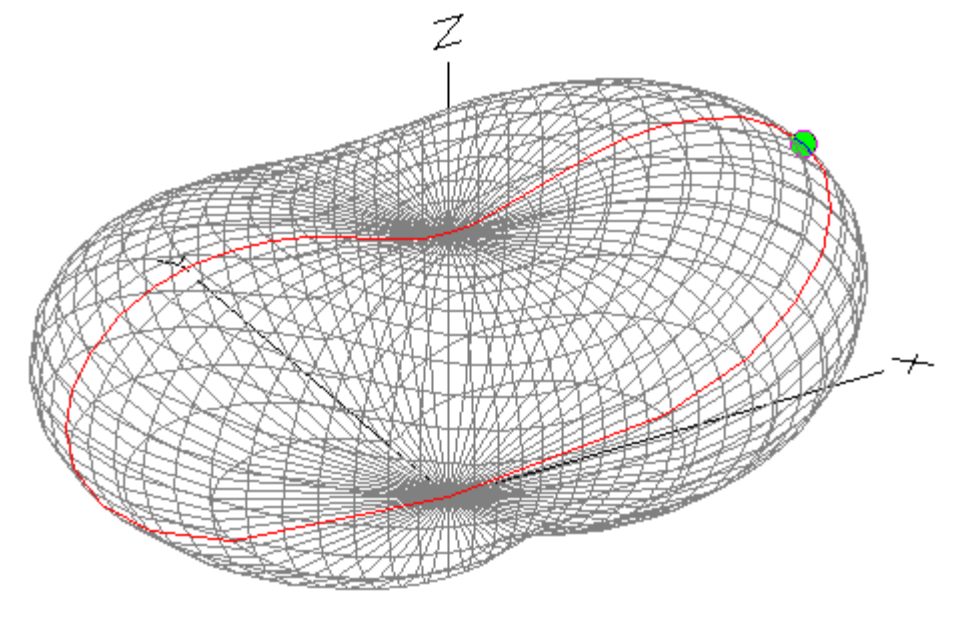

#### Add to the View

- In the "View" menu
	- Click "Objects…"

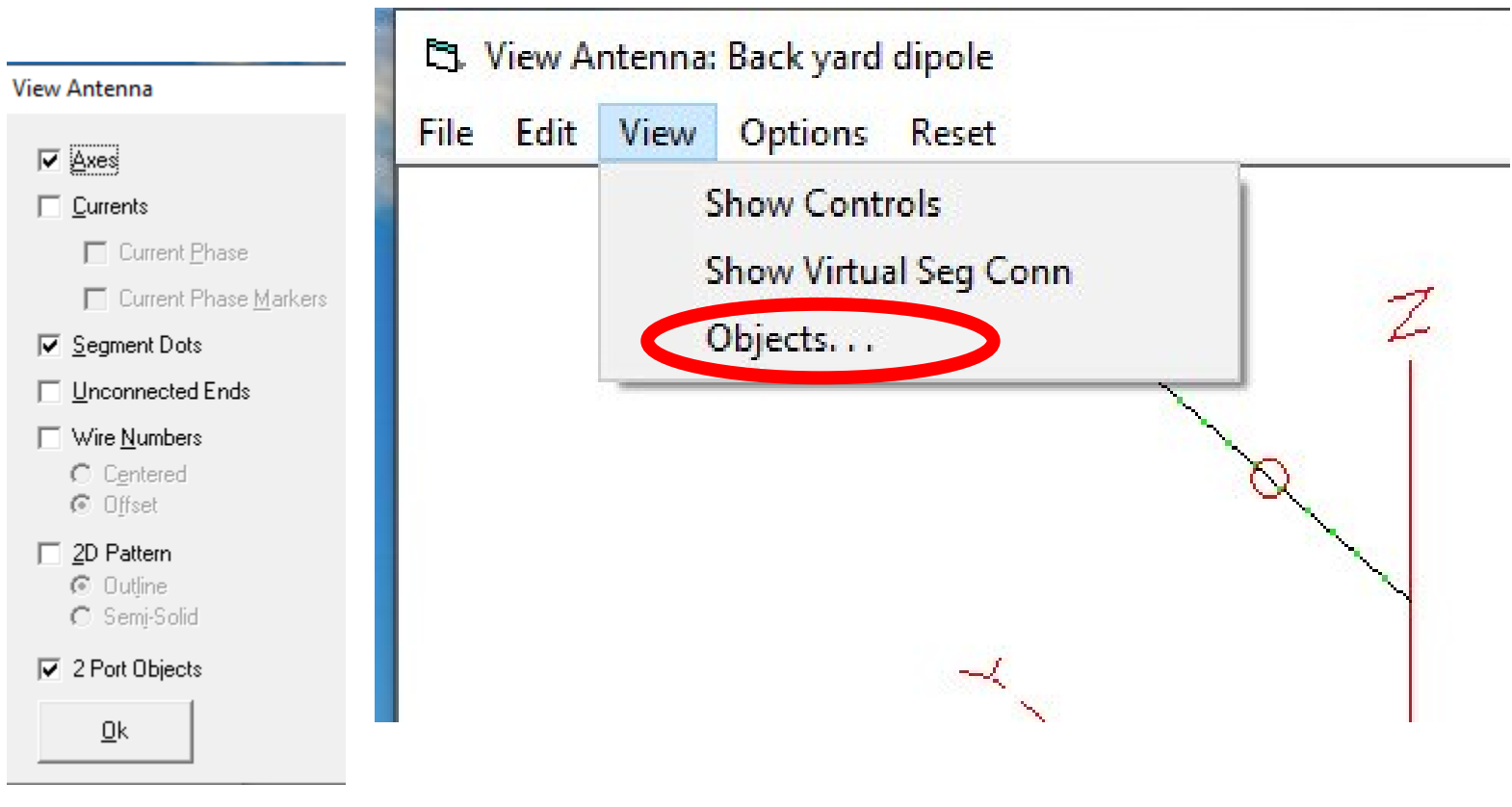

#### Add to the View

- Click "2D Pattern."
- Is it making more sense now?
- There are several ways to view a radiation pattern from different perspectives  $\overline{z}$

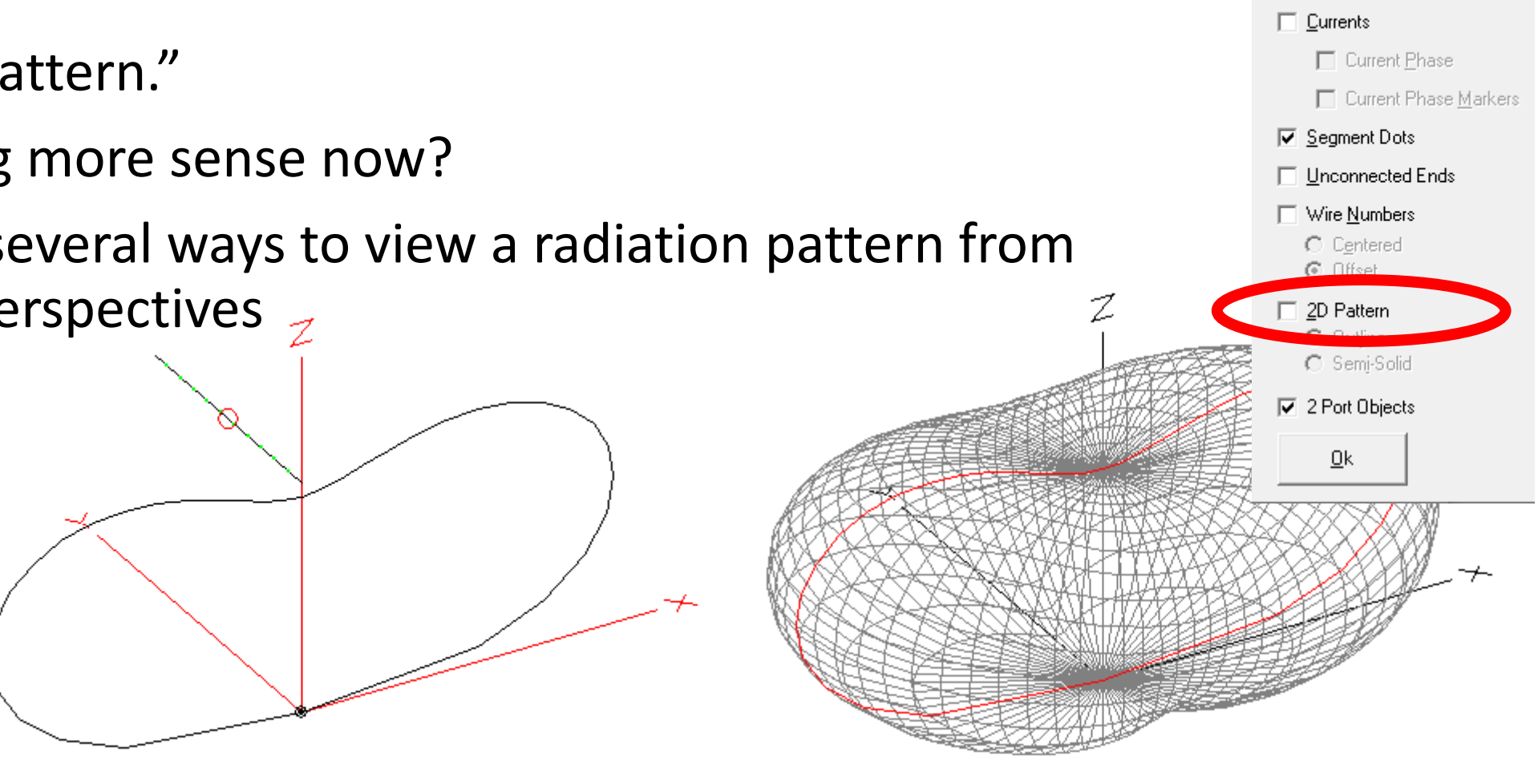

**View Antenna** 

 $\nabla$  Axes

## Experiment

- Two dipole verticals
	- Separated by a half-wavelength
	- Fed at zero degrees phase…
	- Will concentrate energy front to back.
- But there is not enough width to mount the antennas a half-wavelength apart.
- Solution: make up for the lost halfwavelength by adding the correct phase difference to the second feed.

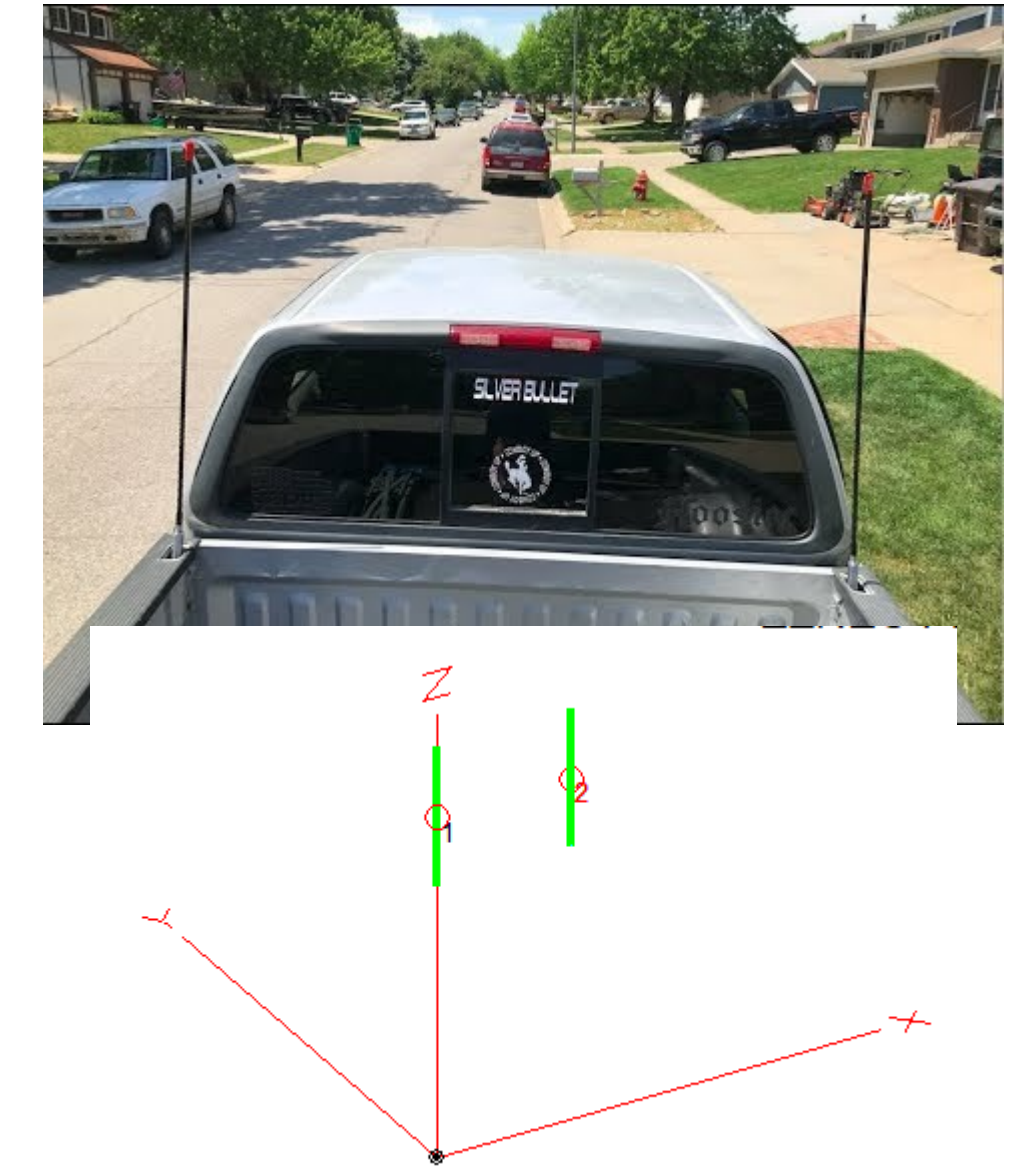

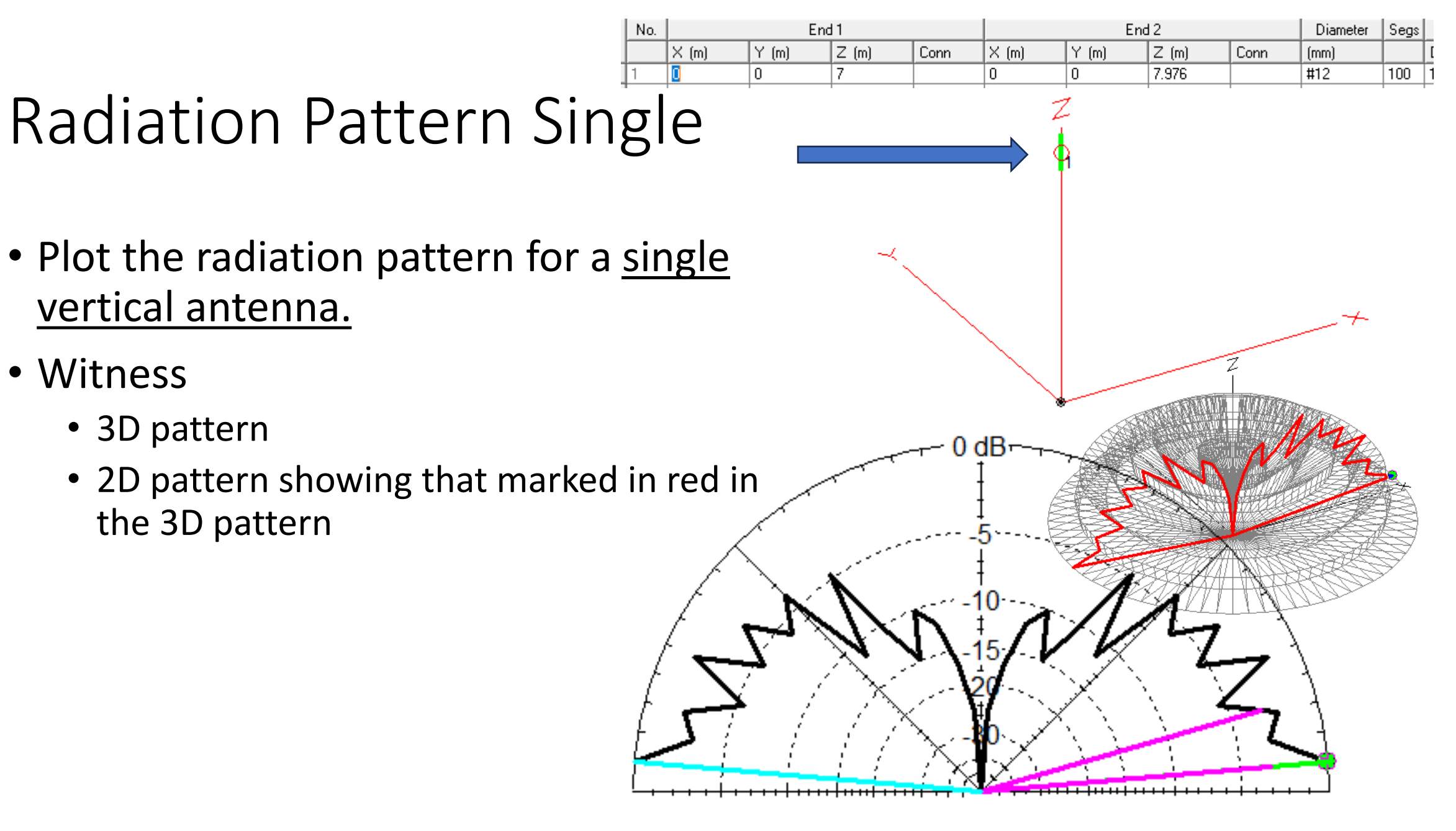

## Radiation Pattern Dual

• Plot the radiation pattern for a dual vertical antenna.

 $\times$  [m]

0.97602

 $\Omega$ 

- Witness
	- Squashed side-to-side pattern
	- Elongated front-to-rear pattern
- But can we squash the pattern (less energy to the Moon).

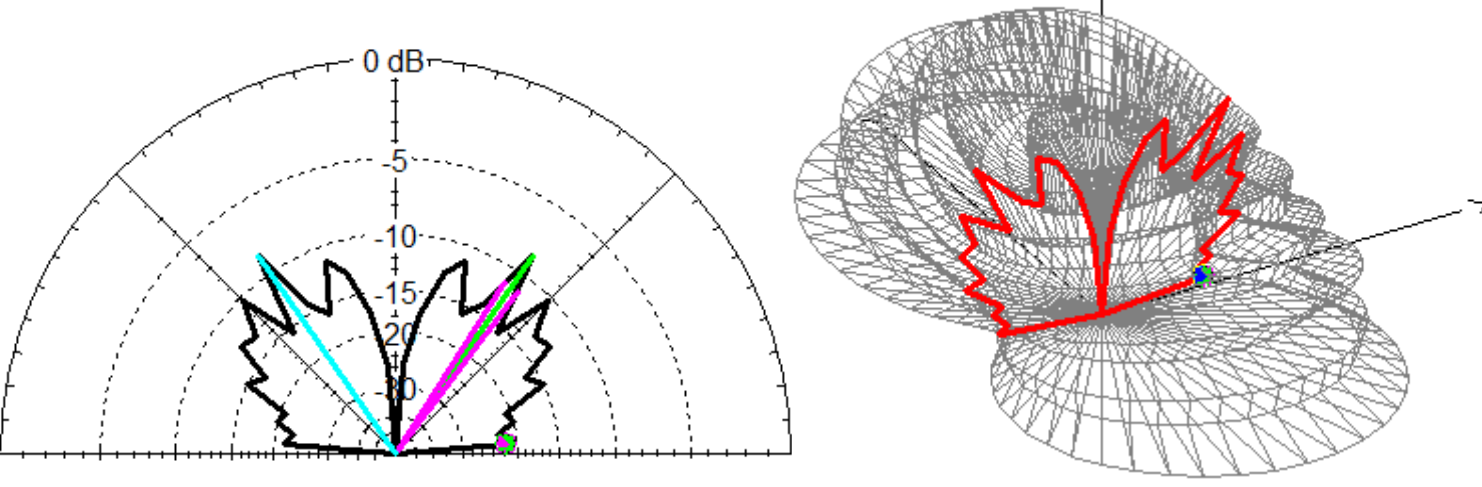

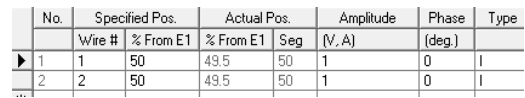

Diel C

 $100$ 

 $100$  1

**Digitierei** 

 $[mm]$ 

 $#12$ 

 $\overline{112}$ 

<u>i nashrida m</u>

Los

Thk (mm)

۱o

١n

Wesley Cardone, N8QM

Eriu i

 $Z$  (m)

 $Y$  (m)

 $\begin{array}{c} \n0 \end{array}$ 

١o

Eriu Z

 $|\gamma|$  (m)

ln.

 $|z|$  (m)

 $8.015$ 

8.015

Conn

 $\overline{\times}$  (m)

 $|0.97602$ 

 $\mathbf{0}$ 

Conn

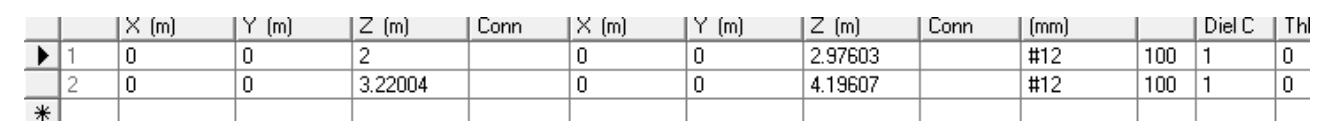

# What Would Happen with Stacked Antennas?

- Dual stacked verticals
- Wire #2 phased at 15<sup>o</sup> (solved by iteration)
- $\cdot$  Gap  $\lambda$ /8 which is 0.244 meters
	- 299.79 146  $0.95\frac{1}{4}$ 4  $= 0.4538$  meters
- Energy otherwise directed to the moon now goes to the horizon.

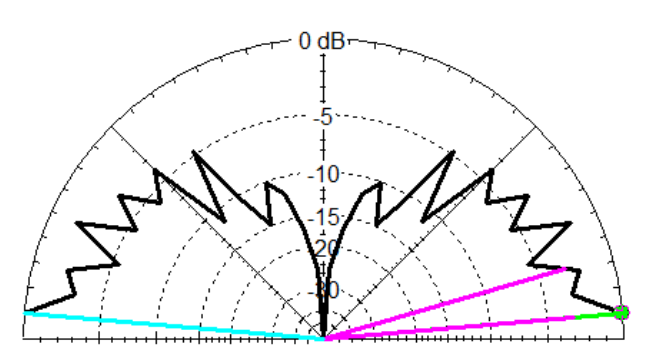

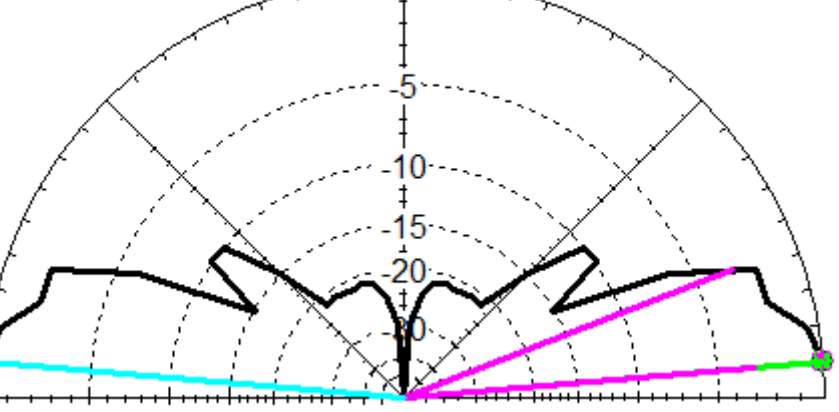

Single Vertical **Dual Stacked Vertical** 

49.5 50 49.5  $50 -$ 

Actual Pos

Wire # | % From E1 | % From E1 | Seg | (V, A)

Amplitude

Phase

 $(\text{deg.})$ 

Specified Pos.

Wesley Cardone, N8QM

#### Your Next Steps

- You are invited to take the EZNEC "Test Drive."
	- Is organized according to skill level.
	- Along the Straightaway
		- Gets you started with the uttermost basics.
	- Through the Curves
		- Adds some easy stuff
	- And the tutorial list goes on.

图 EZNEC v. 7.0 User Manual

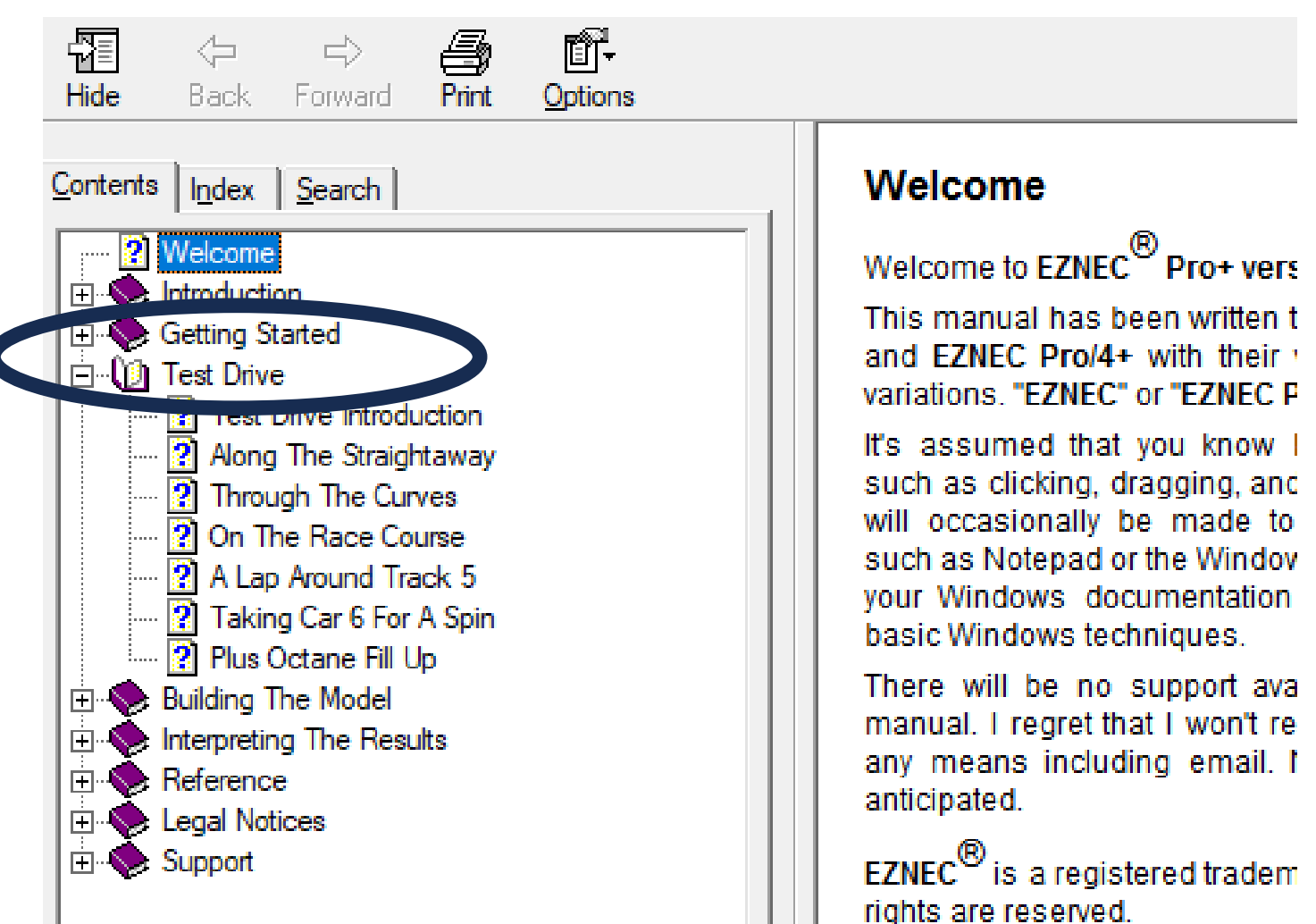

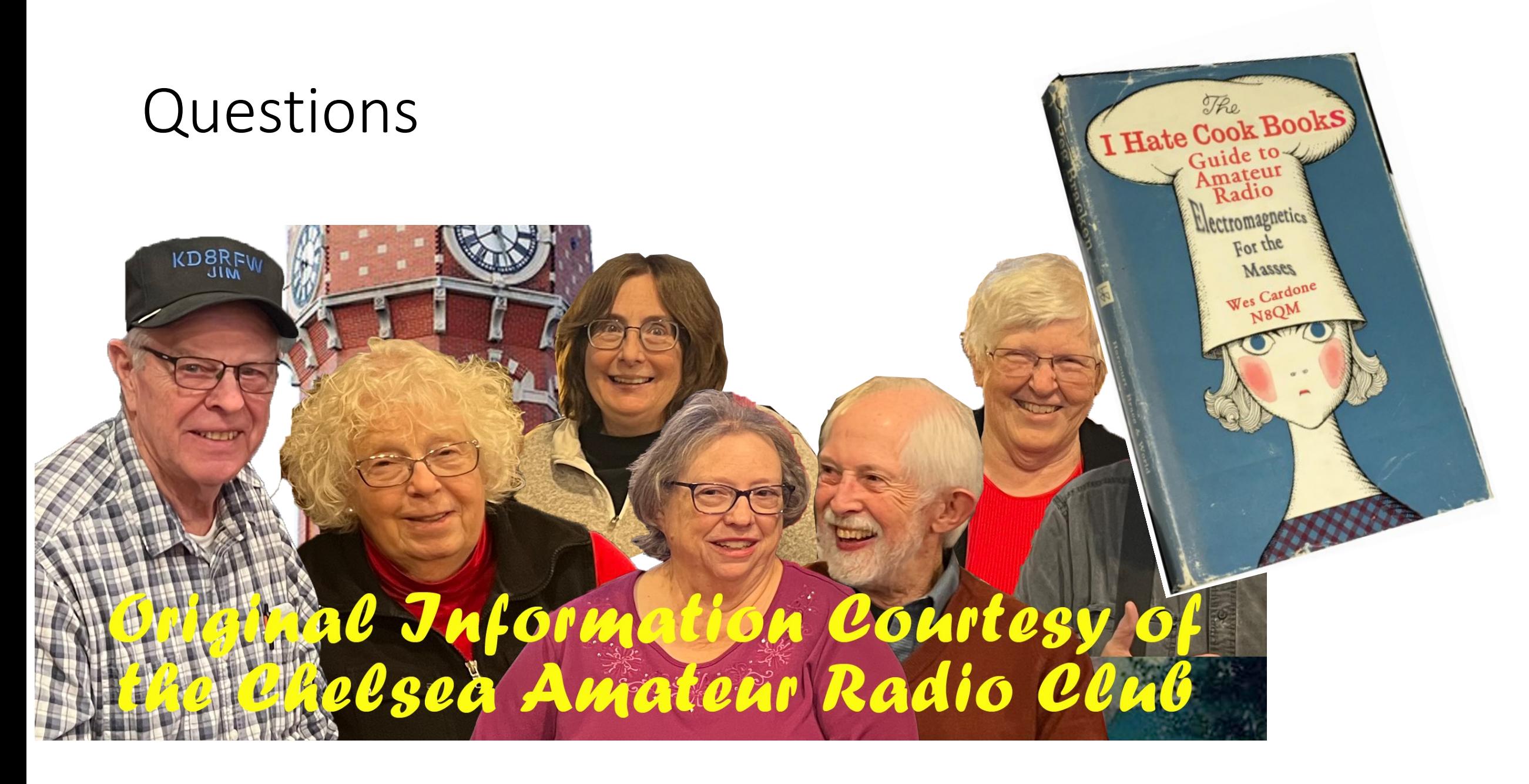

Wesley Cardone, N8QM